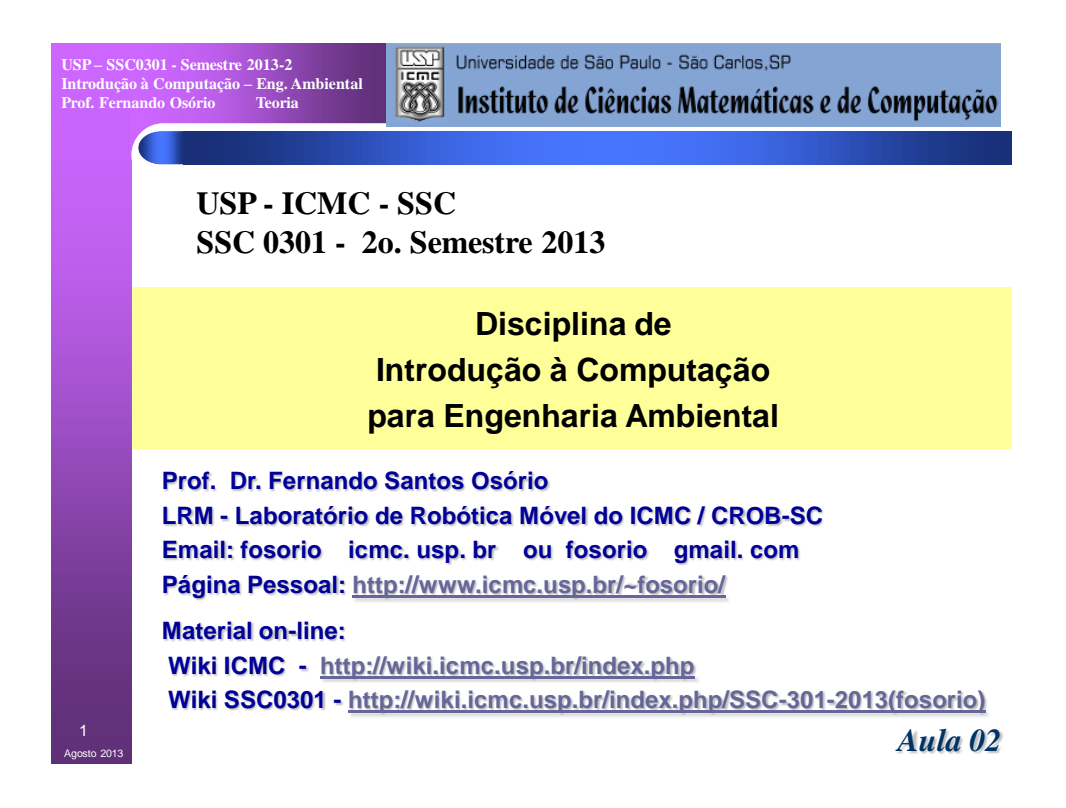

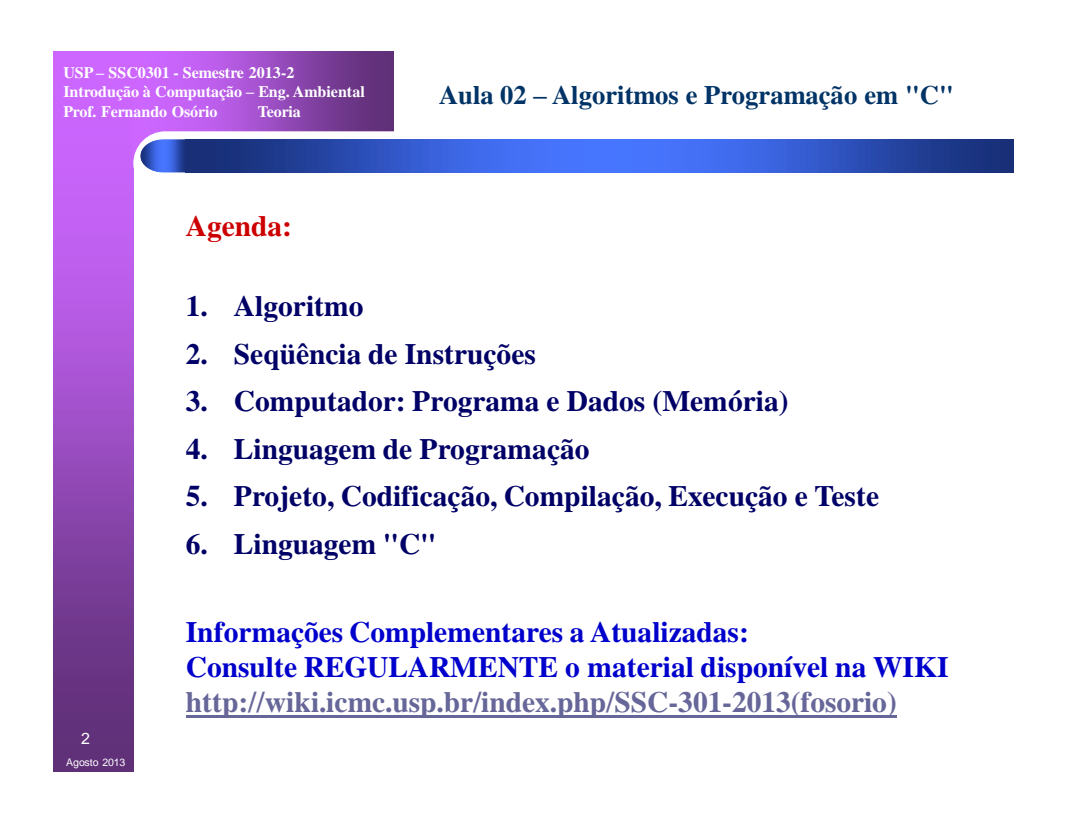

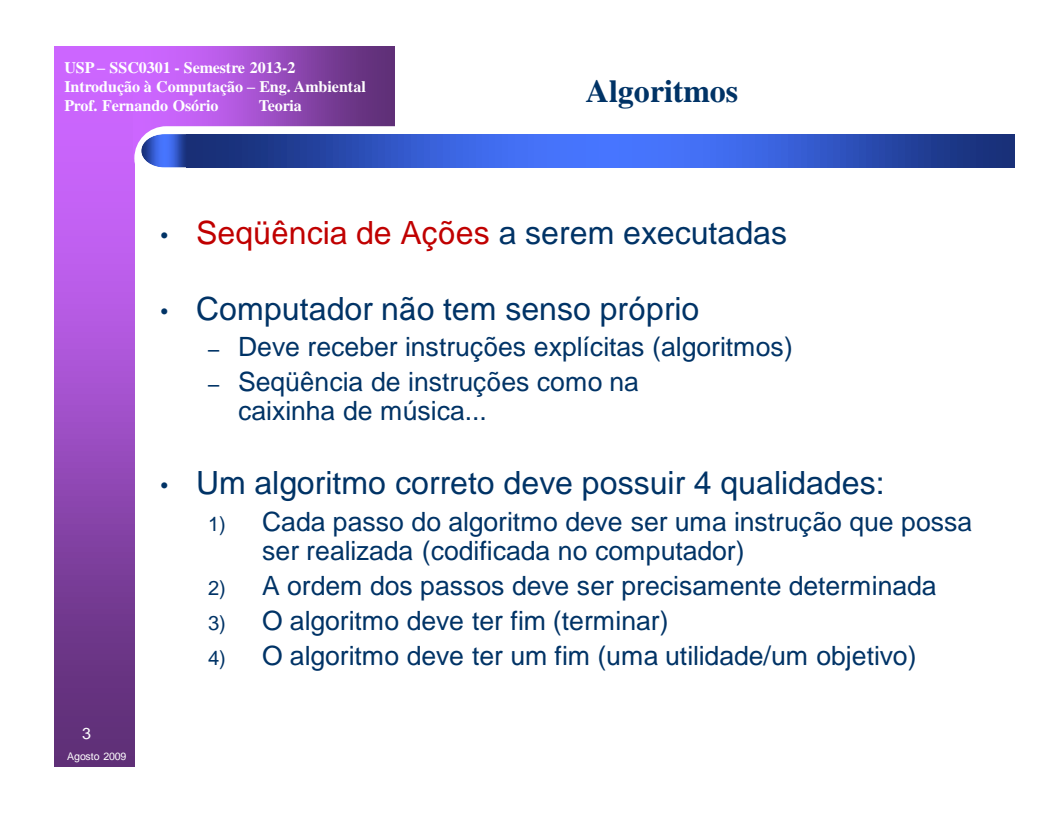

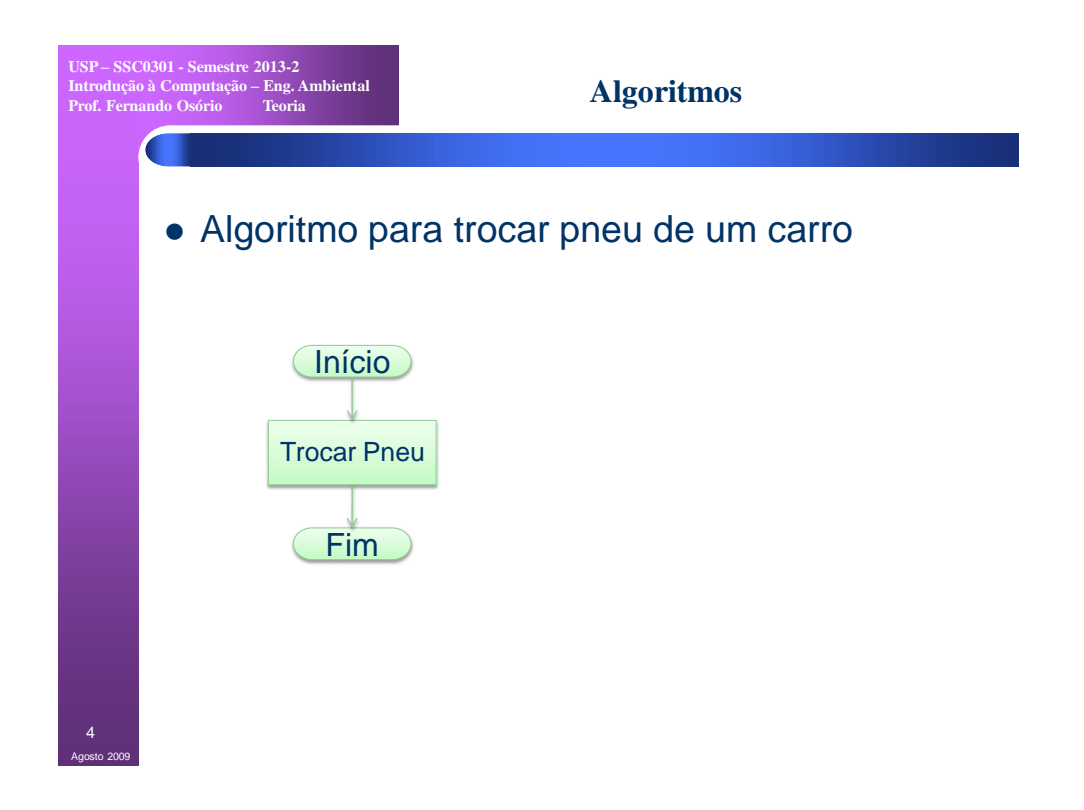

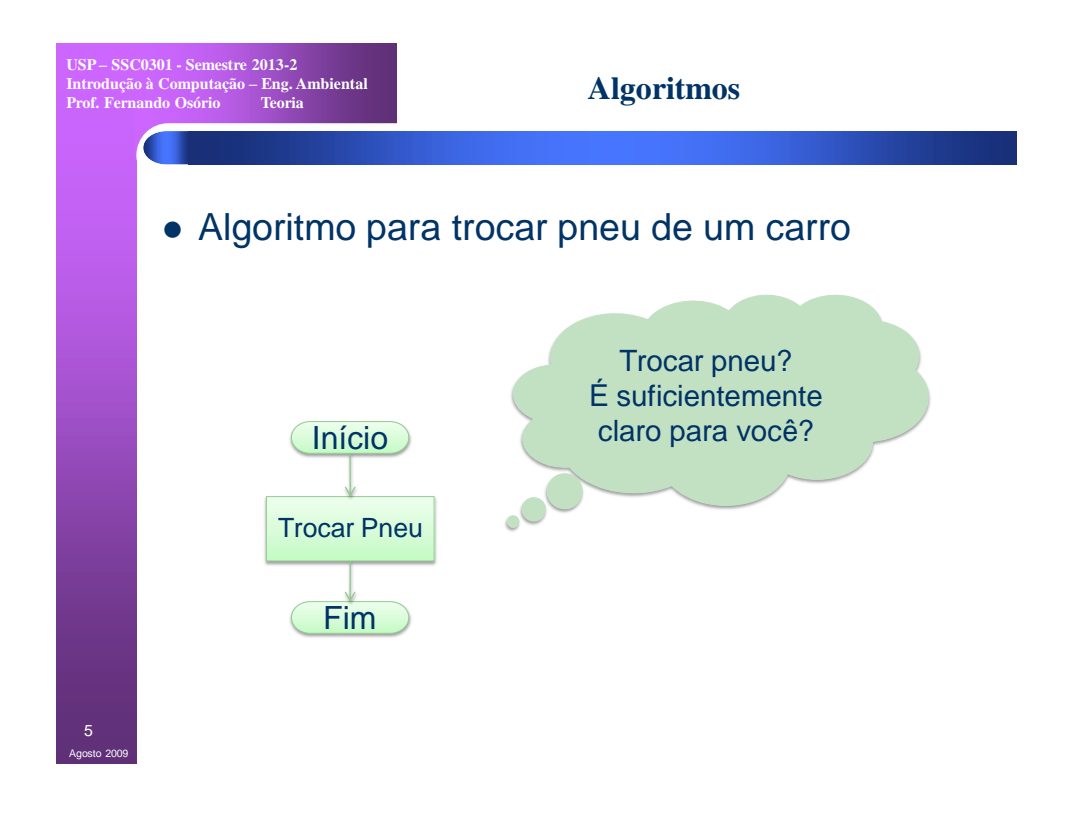

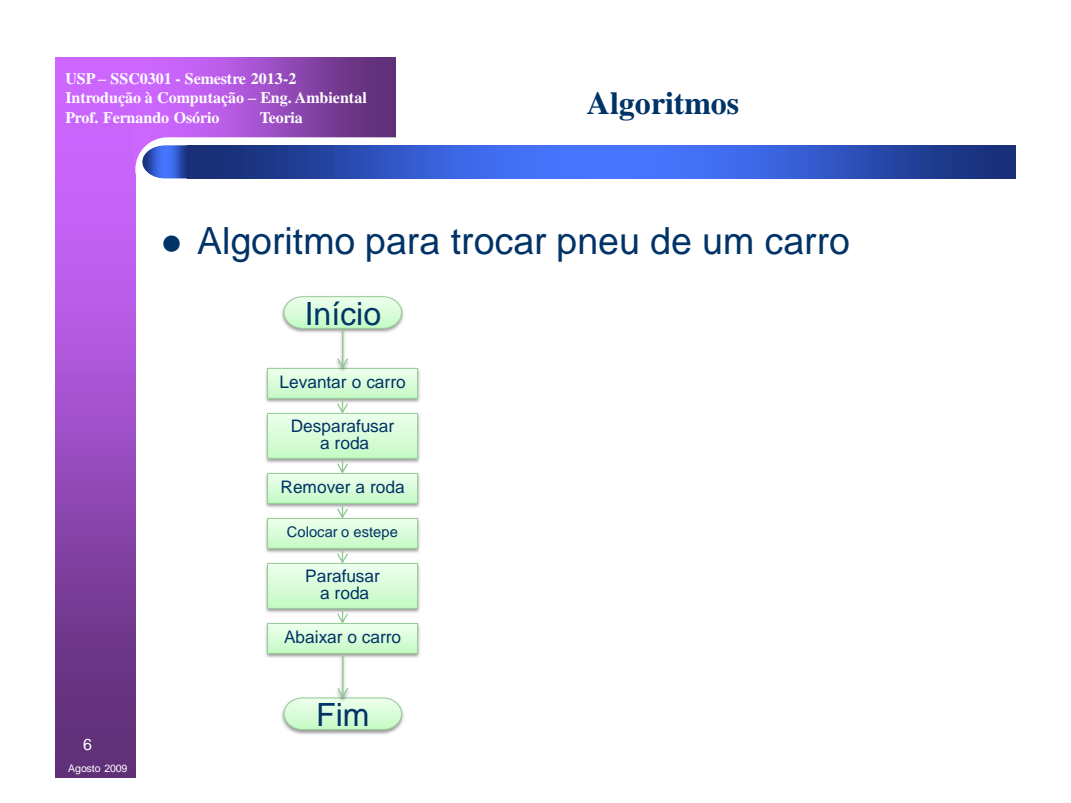

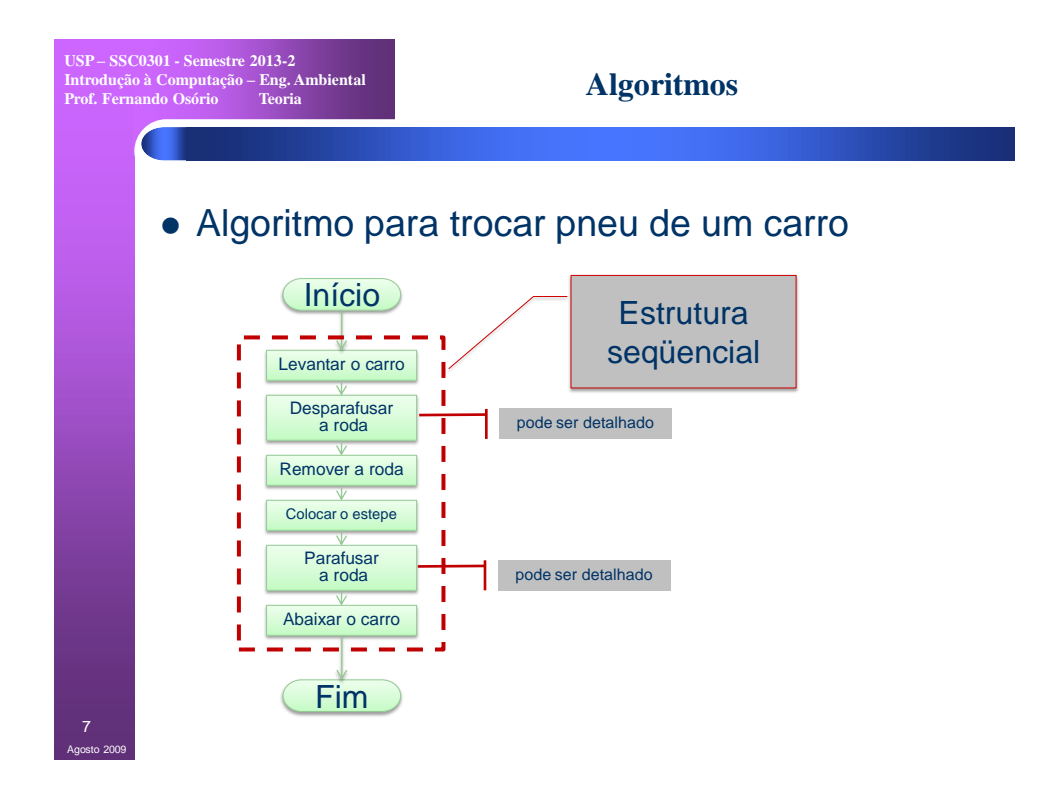

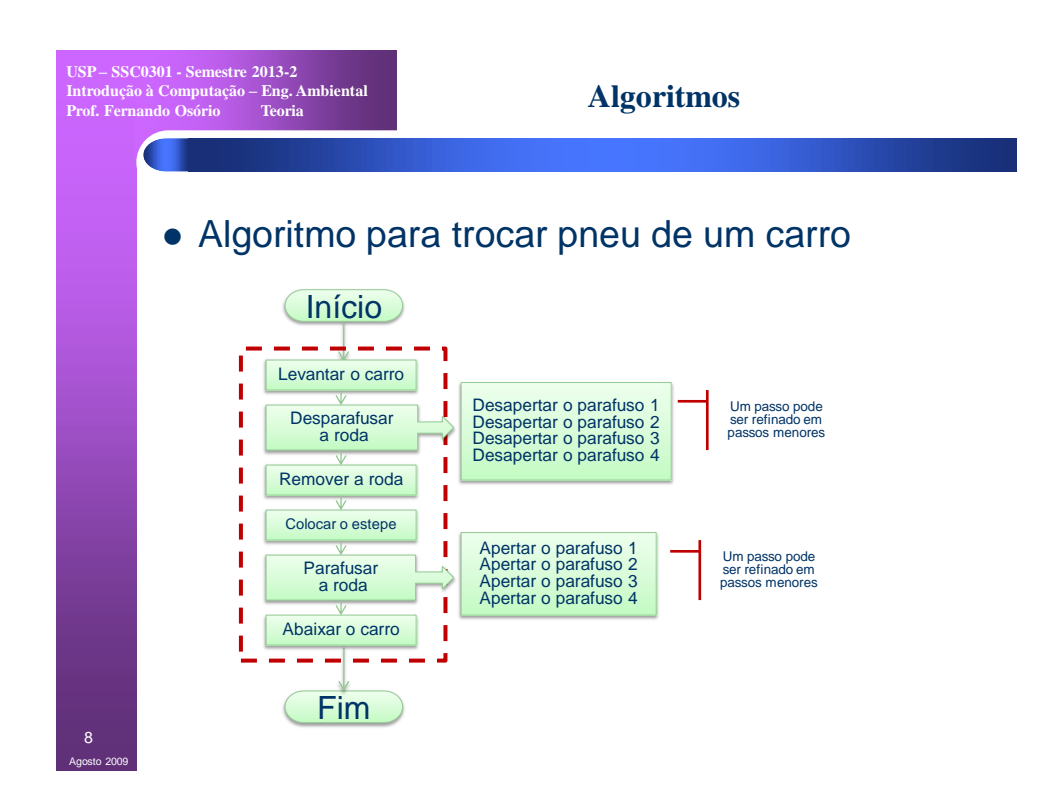

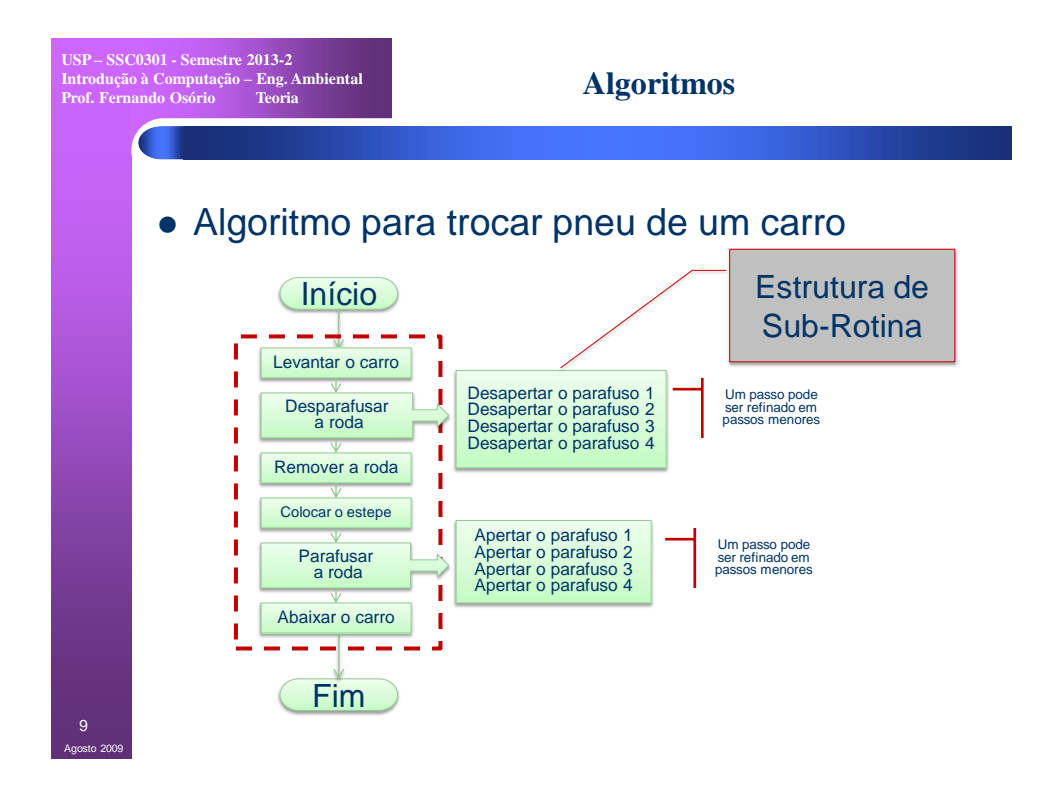

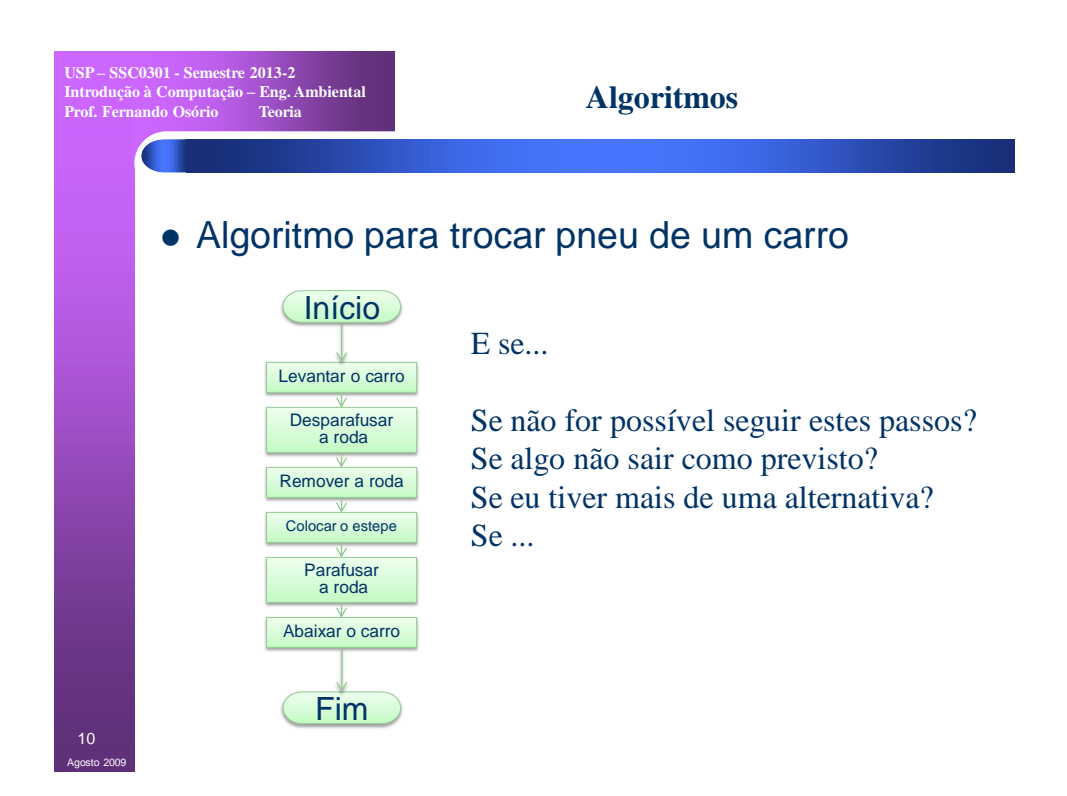

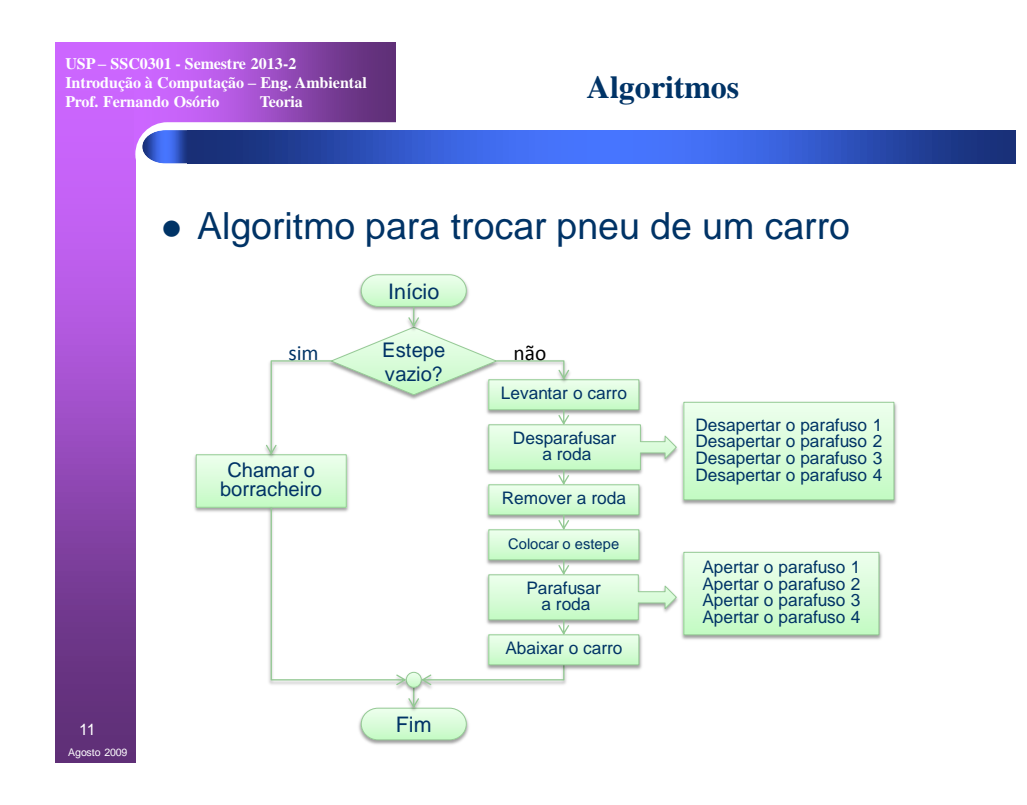

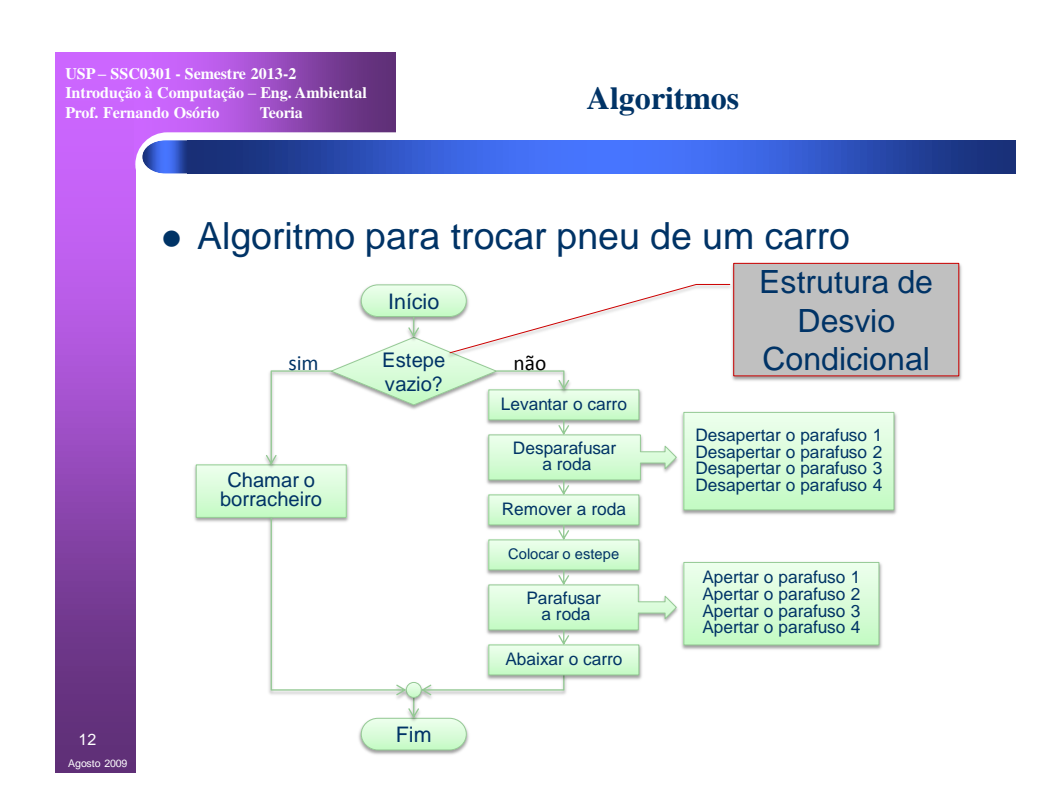

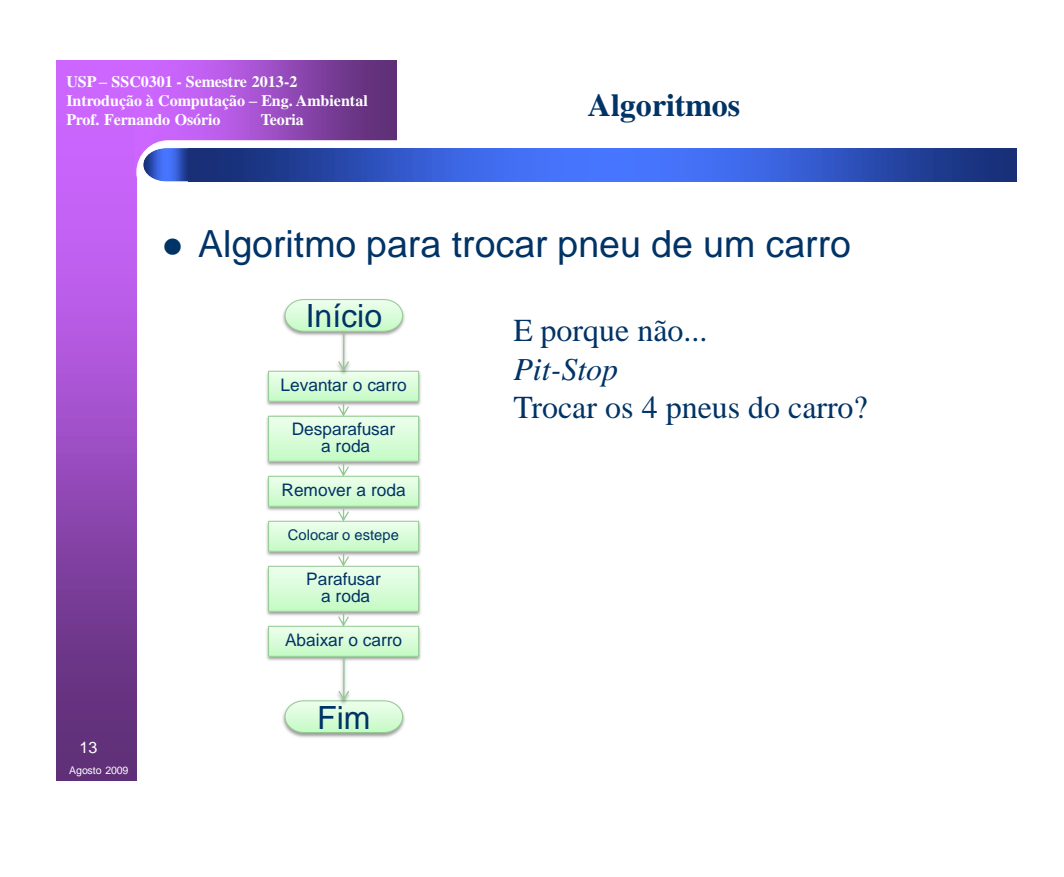

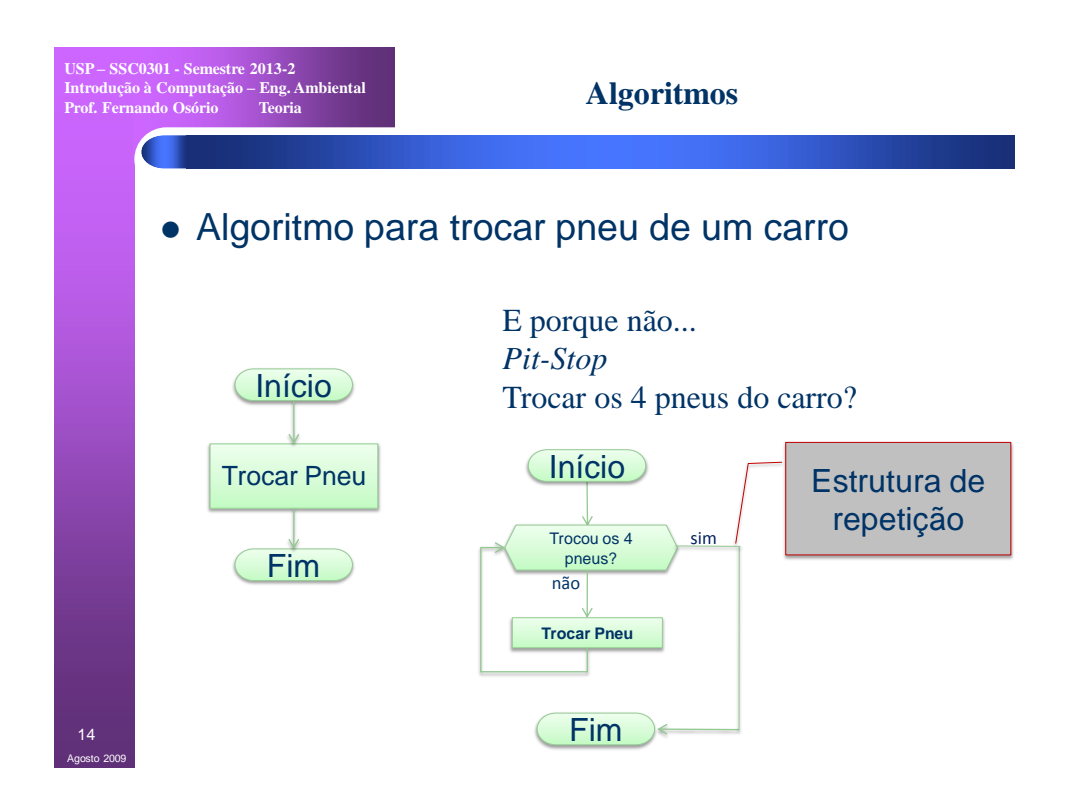

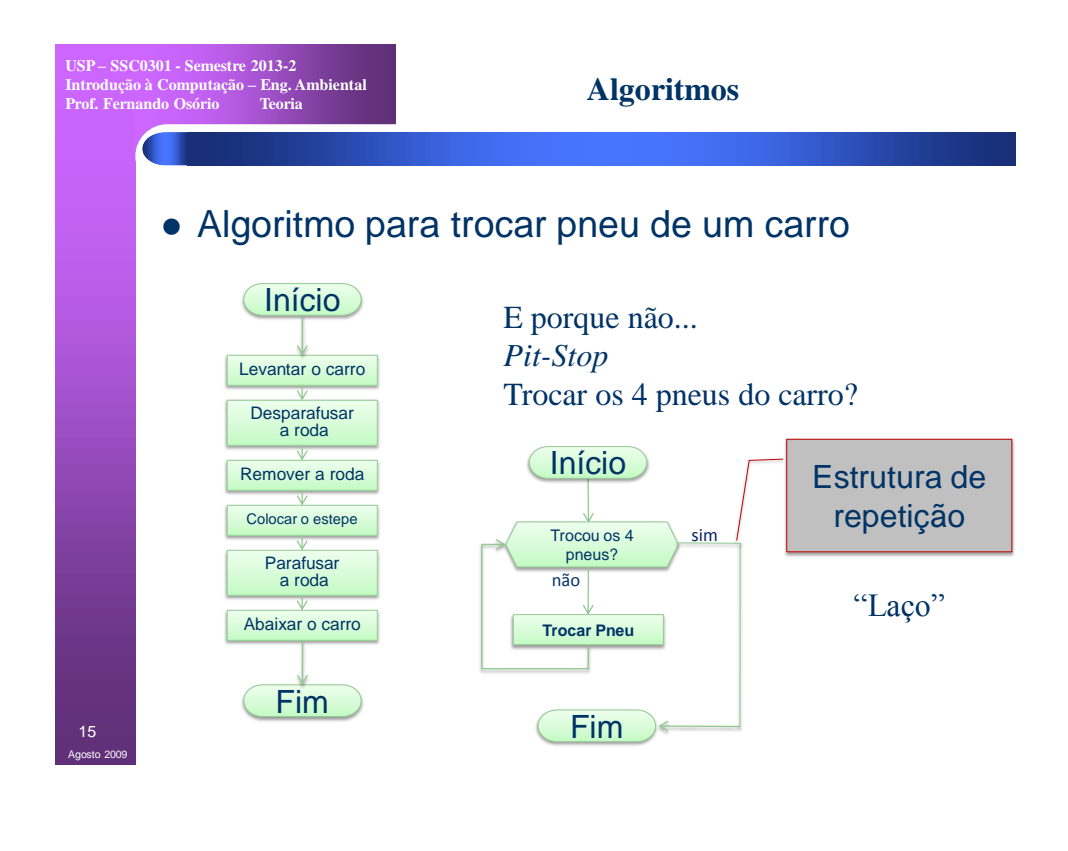

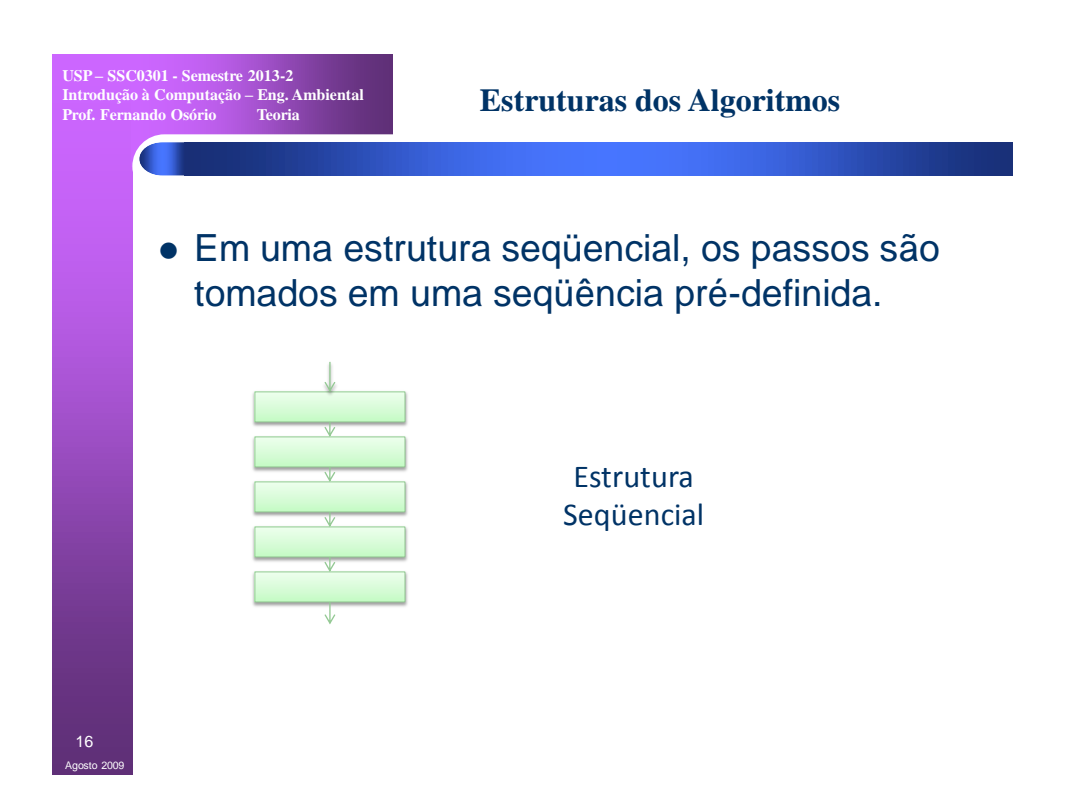

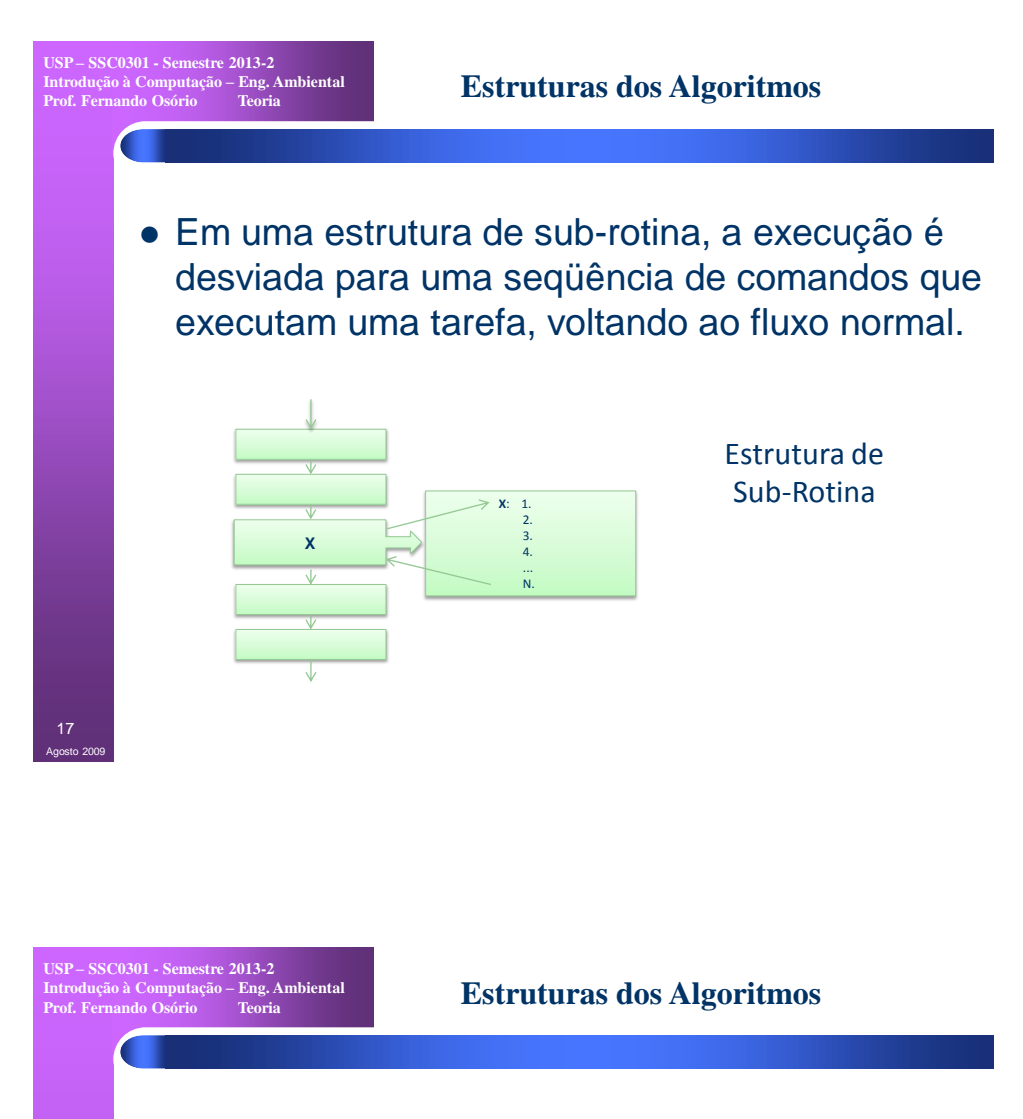

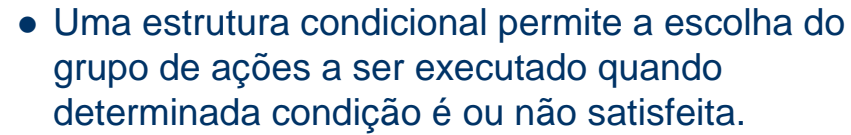

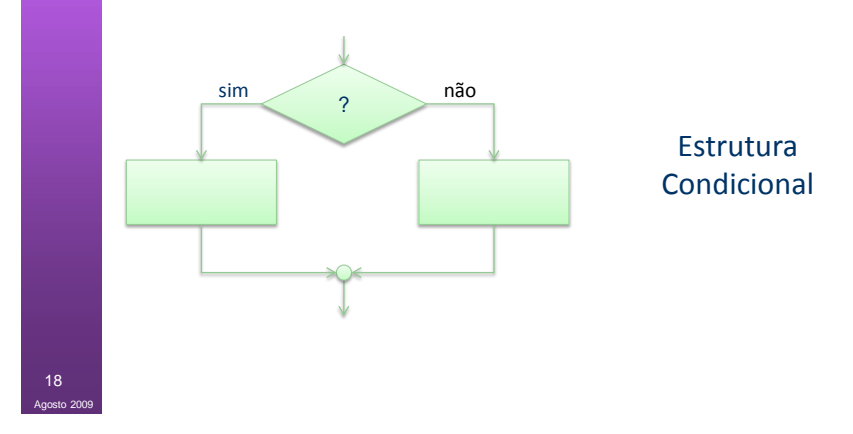

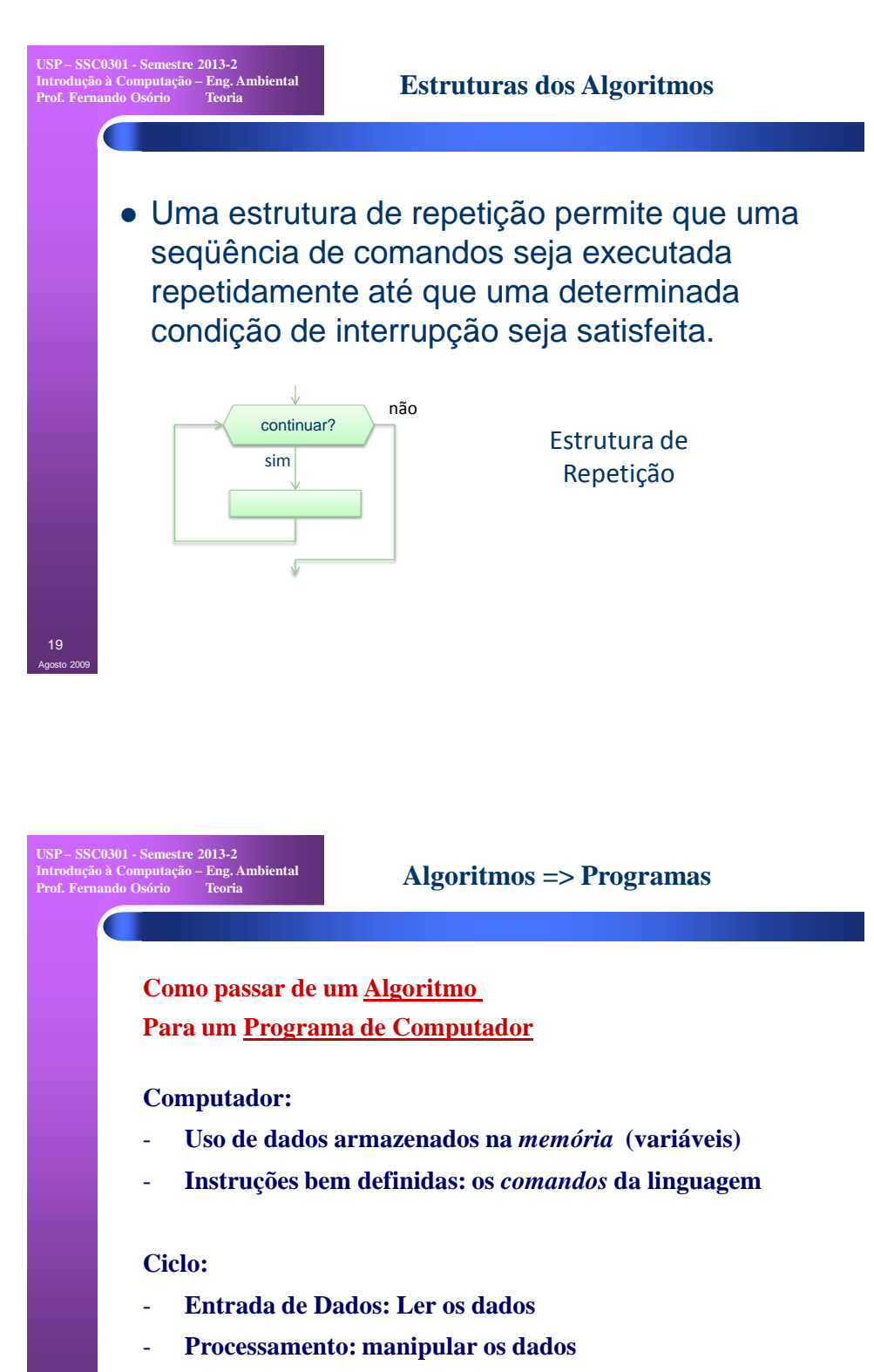

- **Saída de Dados: Escrever os resultados**

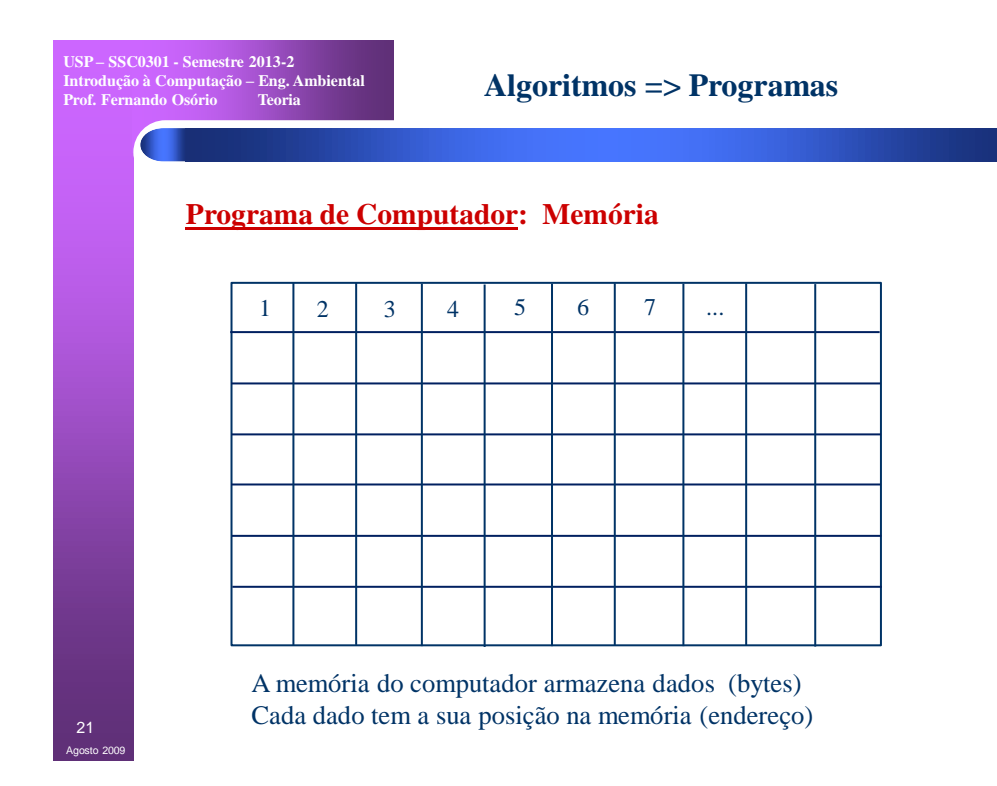

**USP – SSC0301 - Semestre 2013-2 Introdução à Computação – Eng. Ambiental**

Agosto 2009

# Algoritmos => Programas

# **Programa de Computador: Memória**

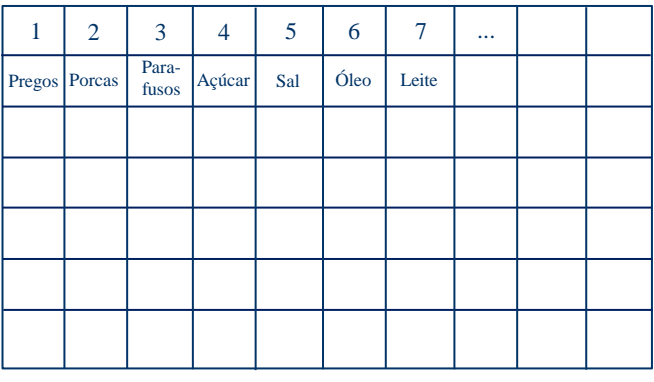

A memória do computador armazena dados (bytes) Cada endereço pode armazenar diferentes tipos de dados (variáveis) **USP – SSC0301 - Semestre 2013-2 Introdução à Computação – Eng. Ambiental Prof. Fernando Osório Teoria Algoritmos => Programas**

### **Programa de Computador: Memória**

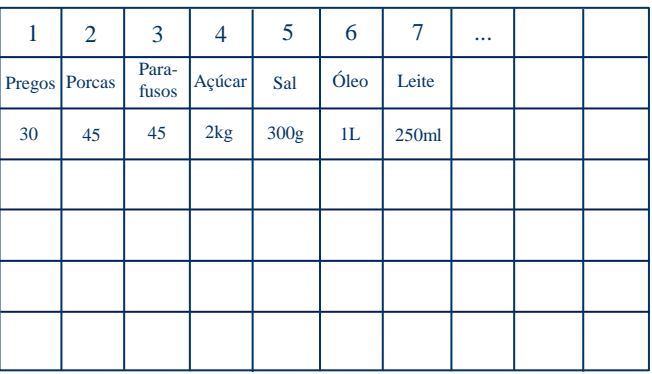

A memória do computador armazena dados (bytes) Cada variável armazena uma informação (valor da variável)

**USP – SSC0301 - Semestre 2013-2 Introdução à Computação – Eng. Ambiental**

Agosto 2009

# Algoritmos => Programas

## **Programa de Computador: Memória**

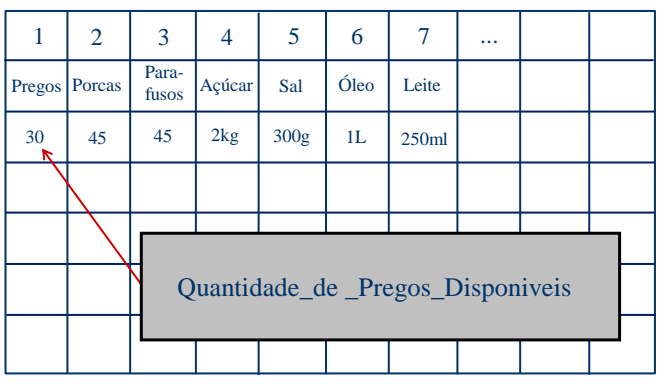

Agosto 2009

Variáveis vão receber NOMES...

Nomes que representam uma informação (valor armazenado)

de um determinado tipo em uma determinada posição da memória

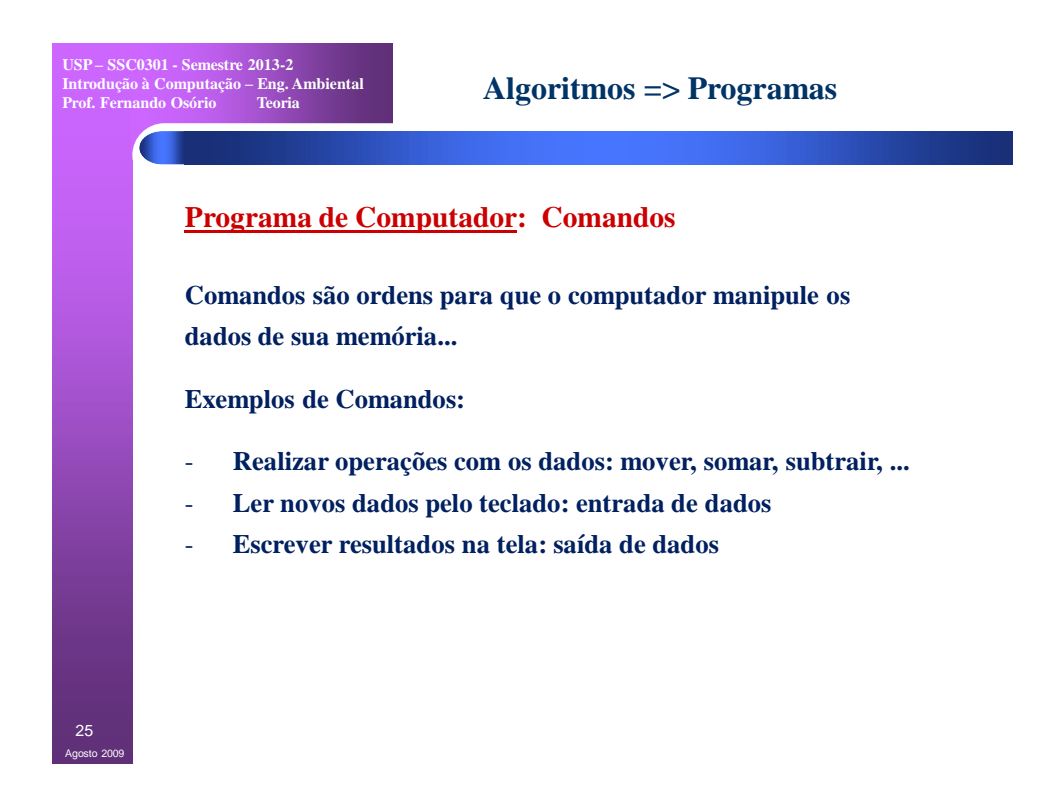

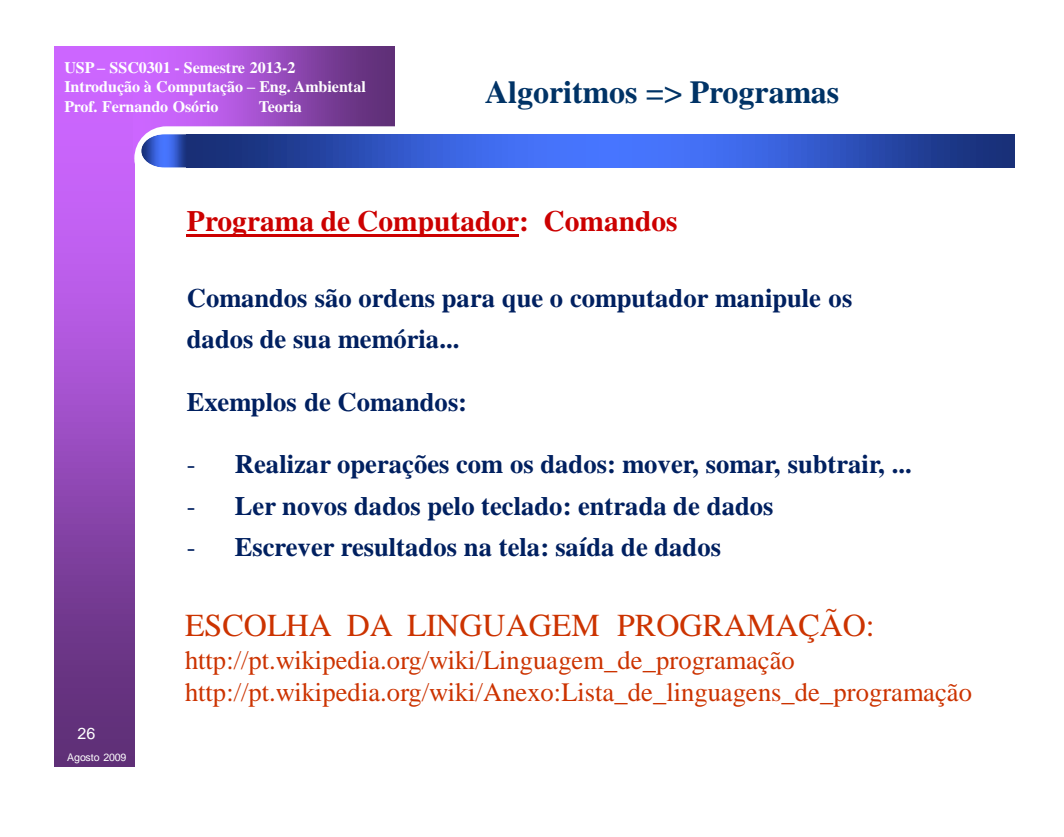

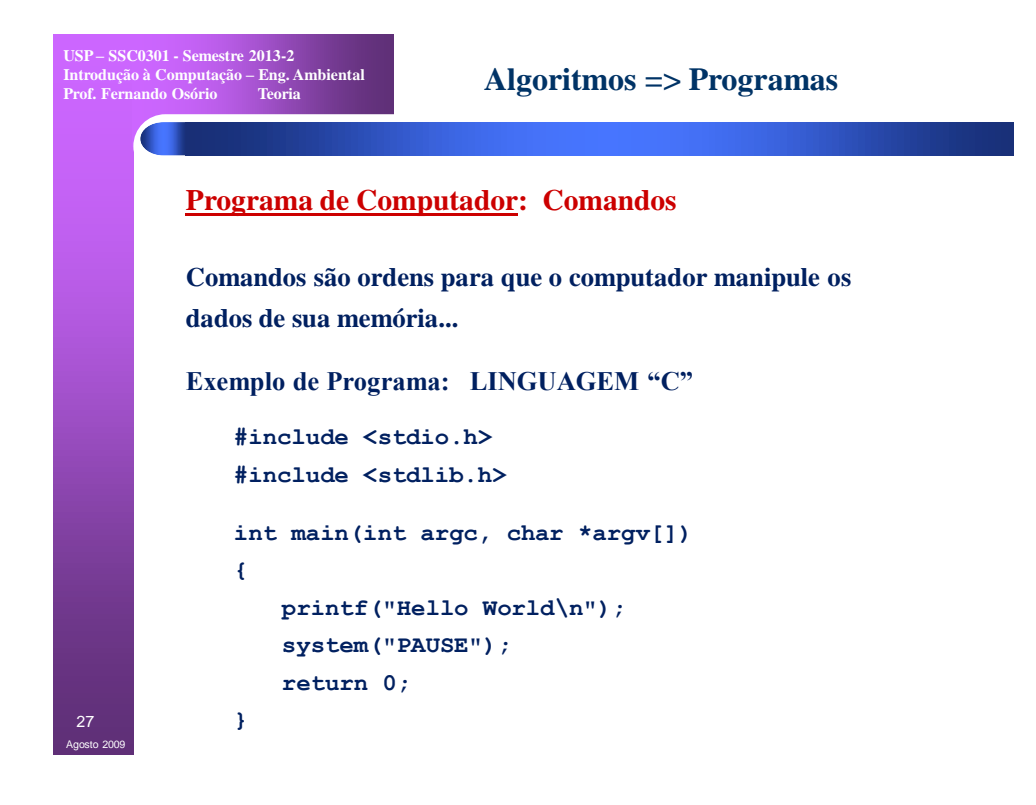

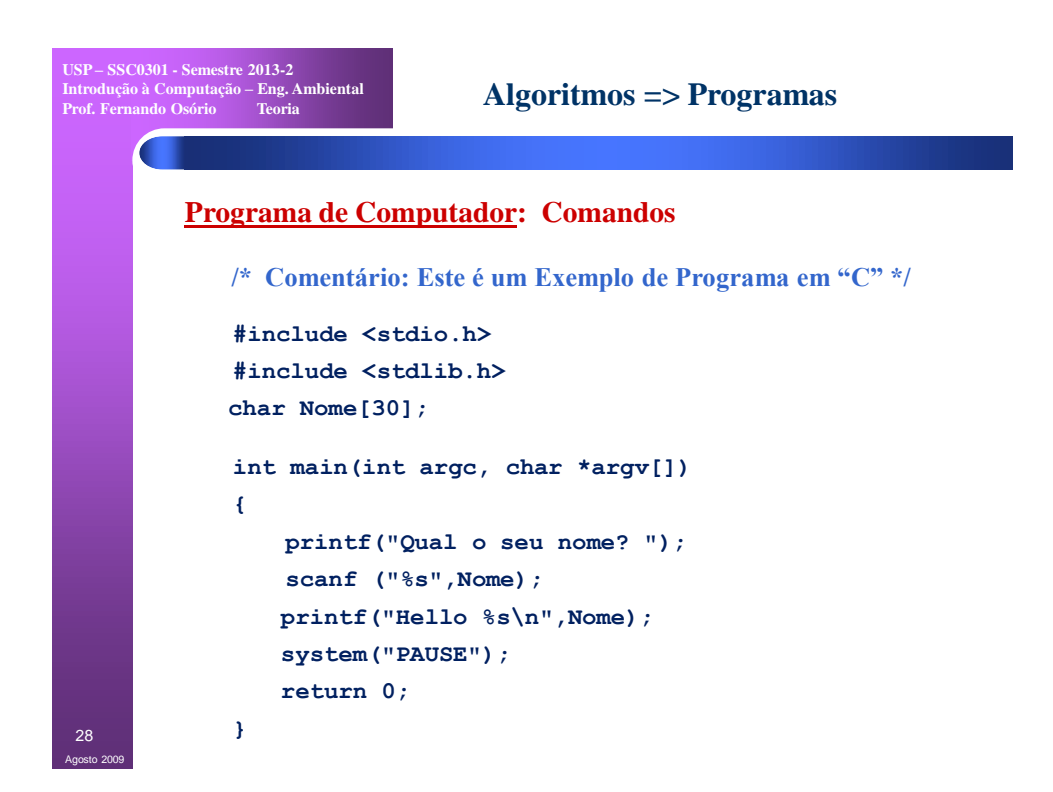

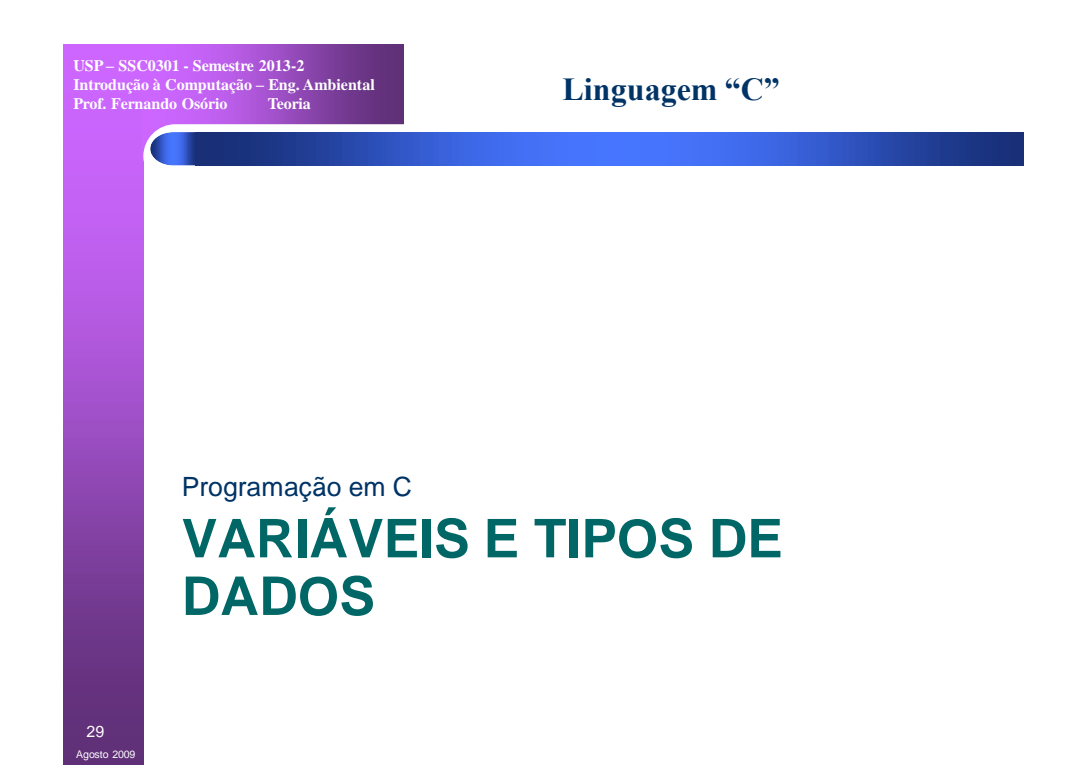

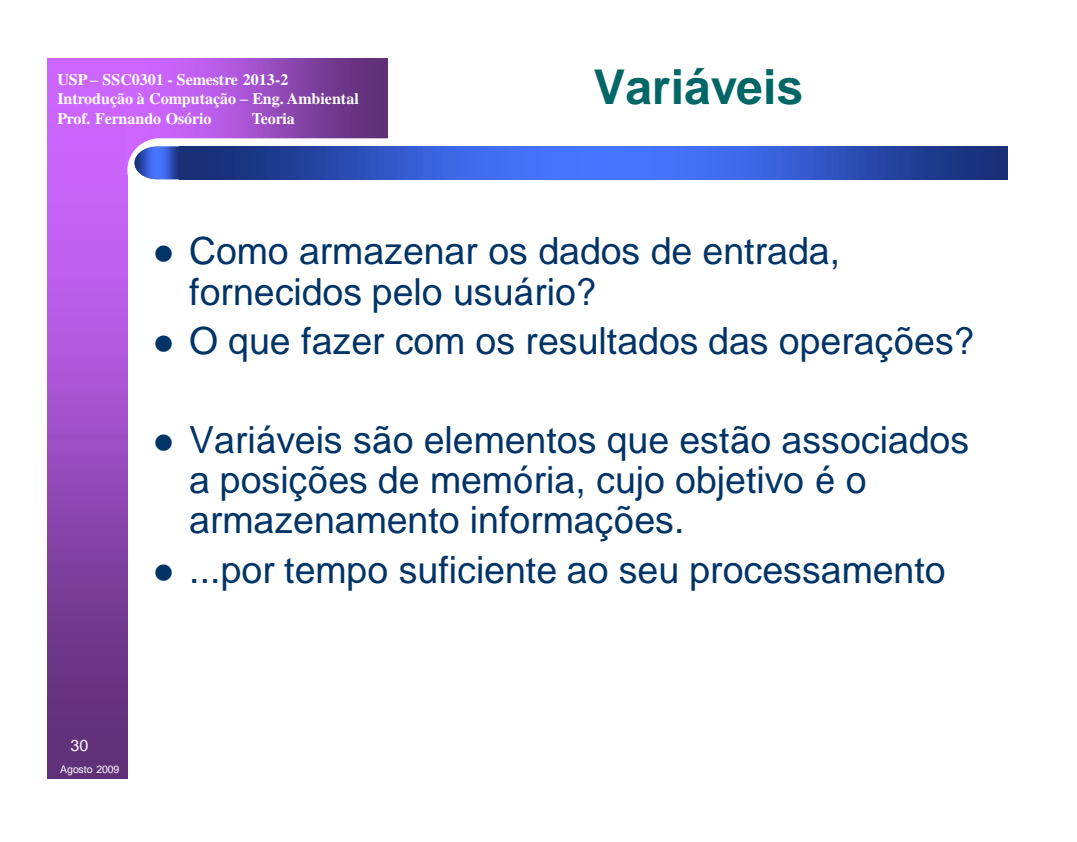

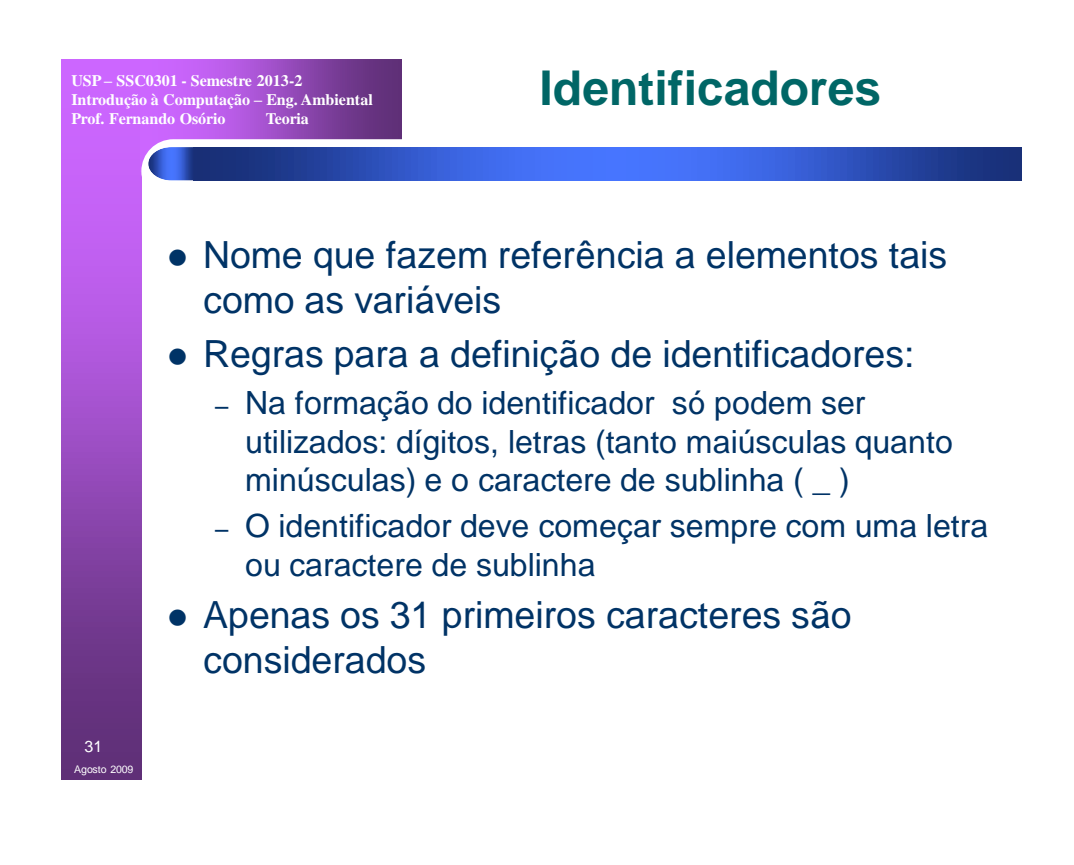

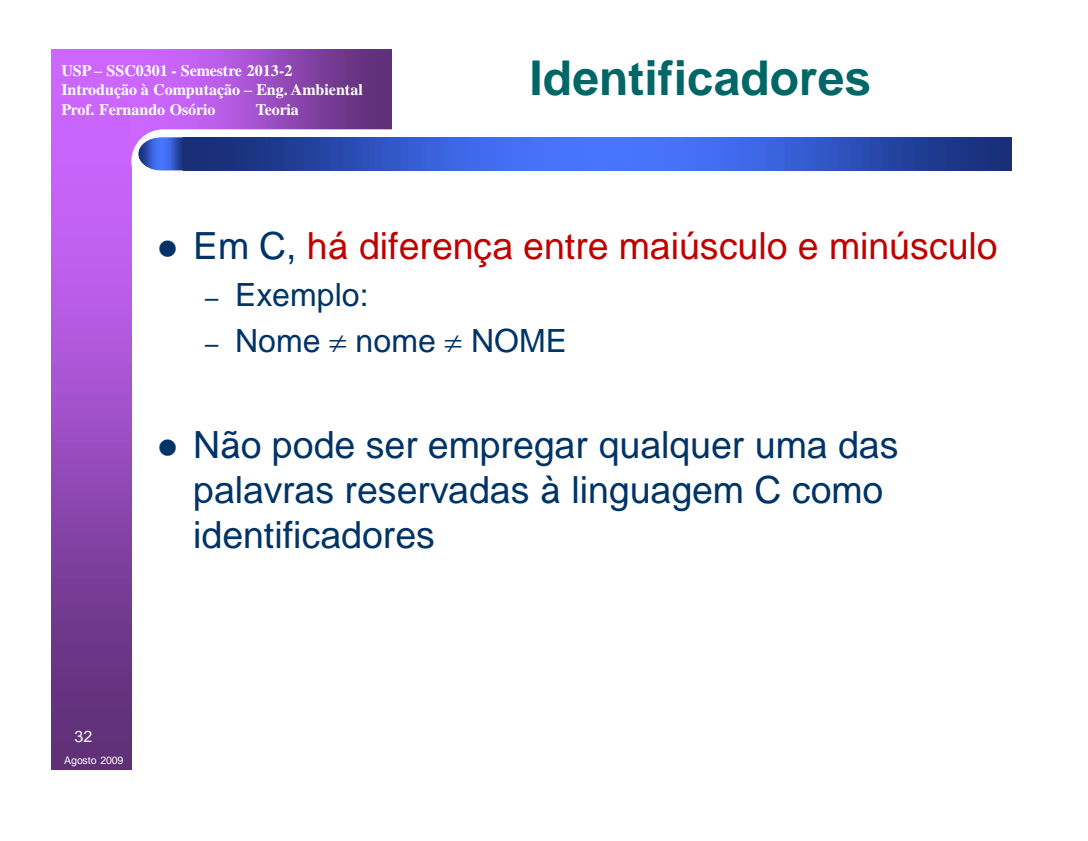

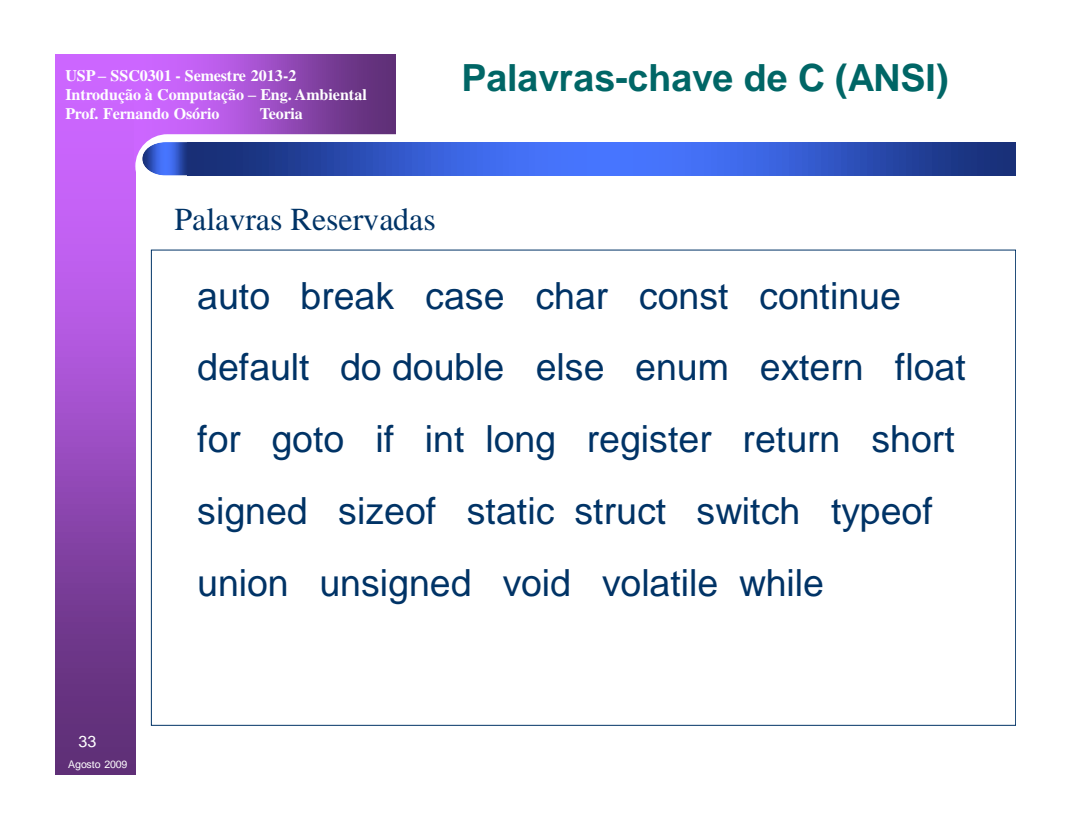

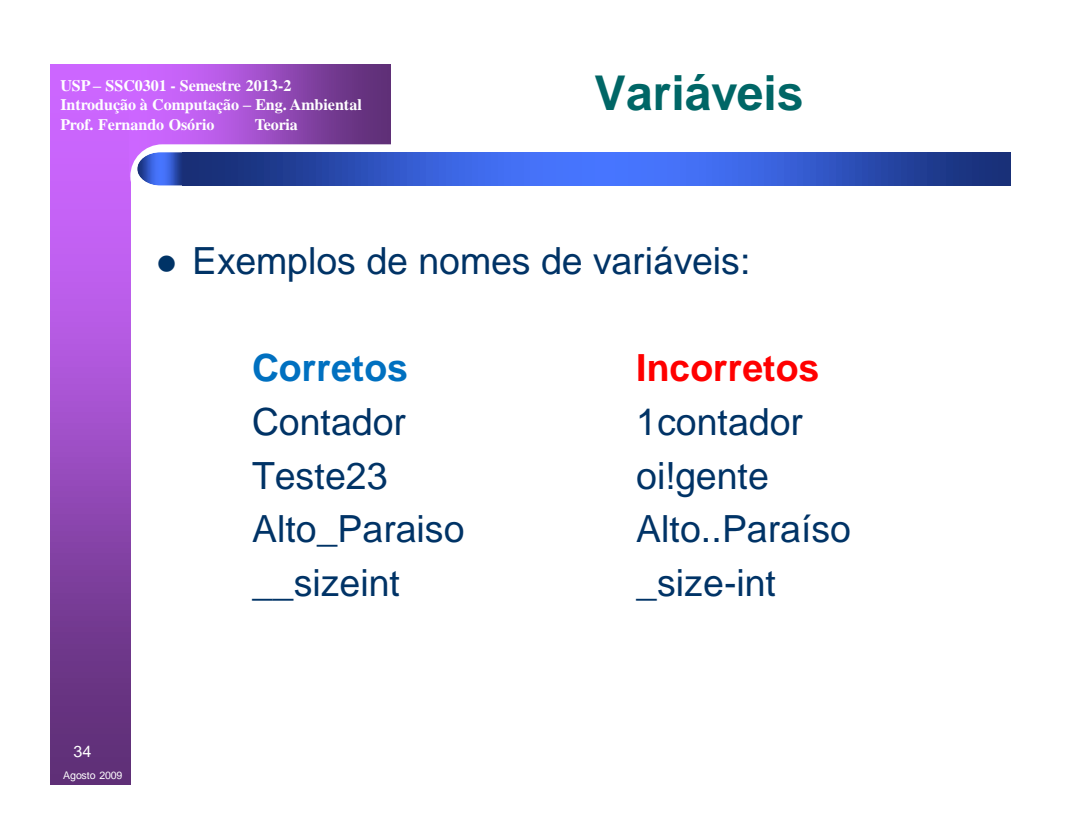

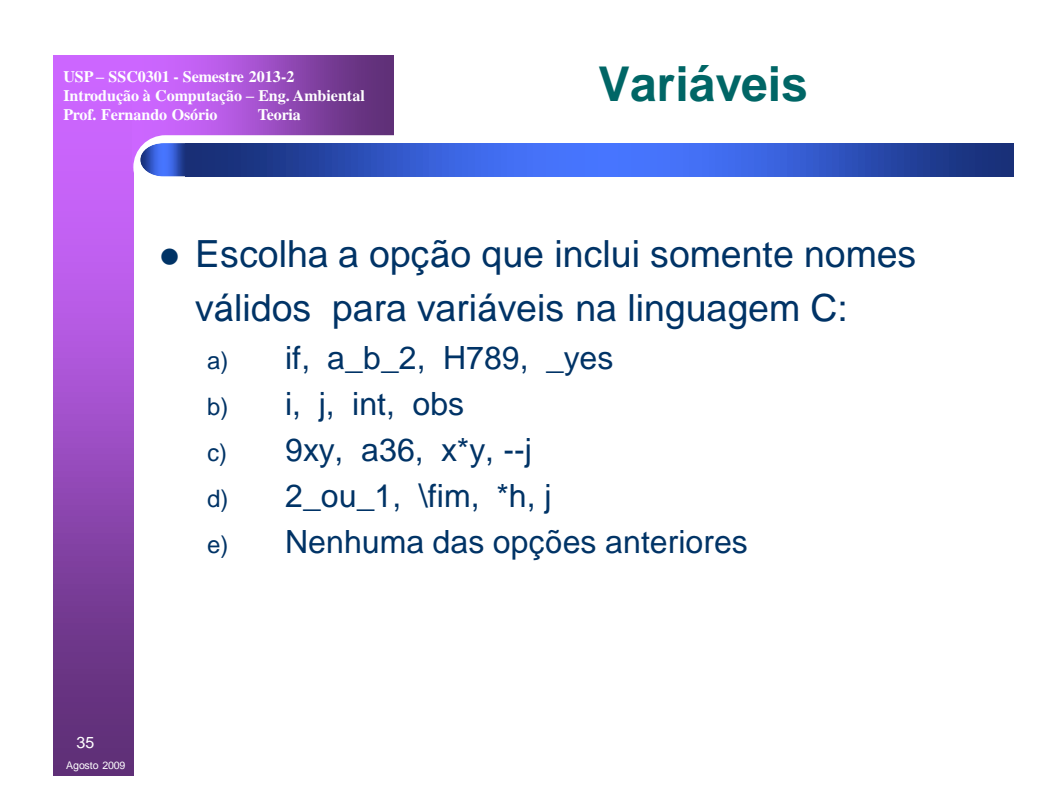

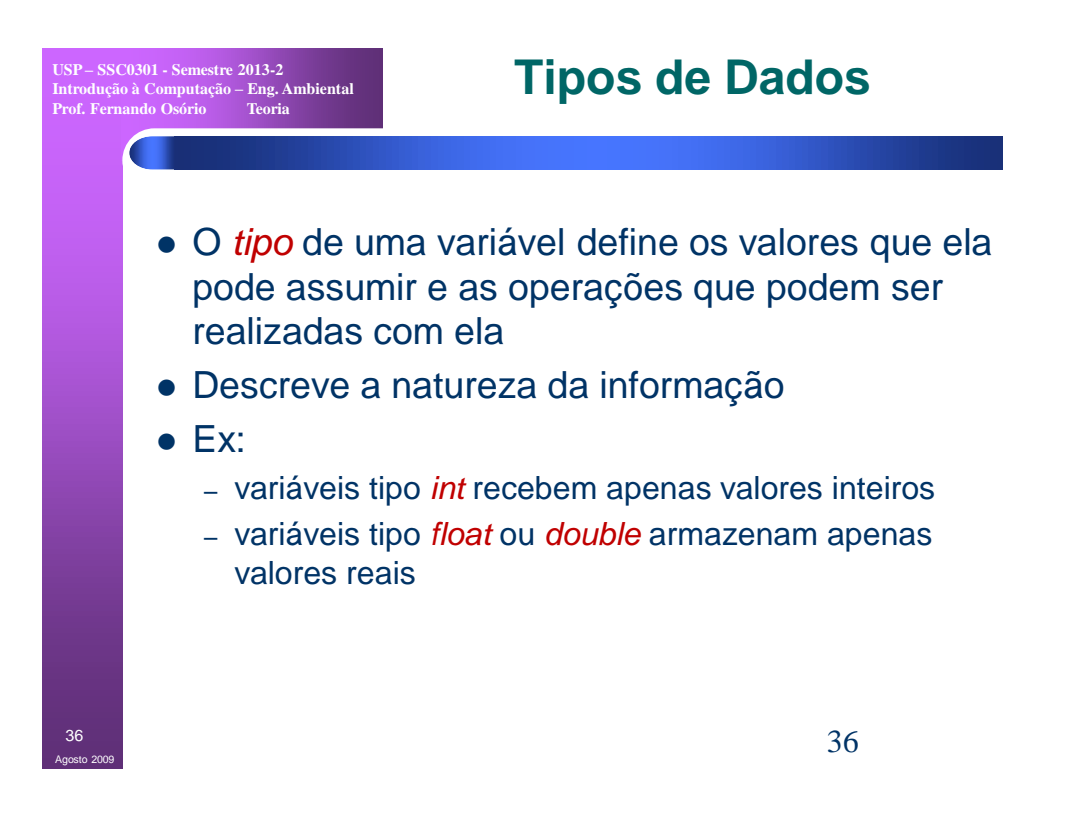

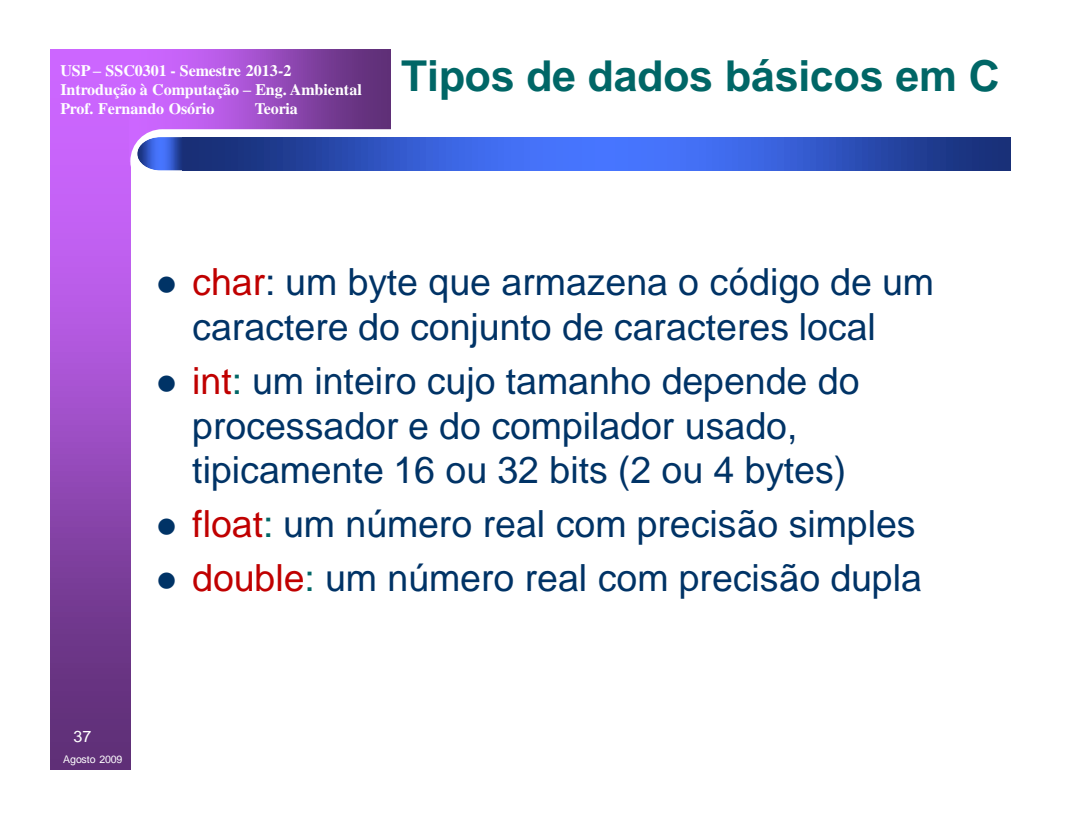

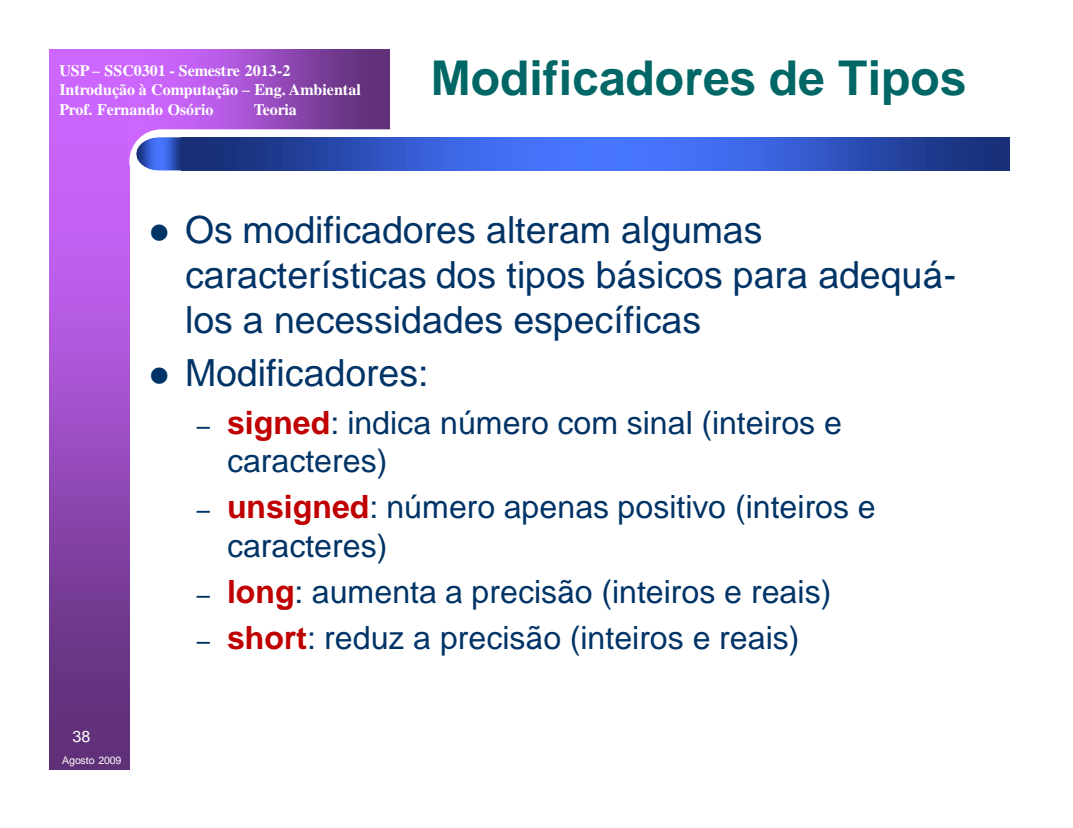

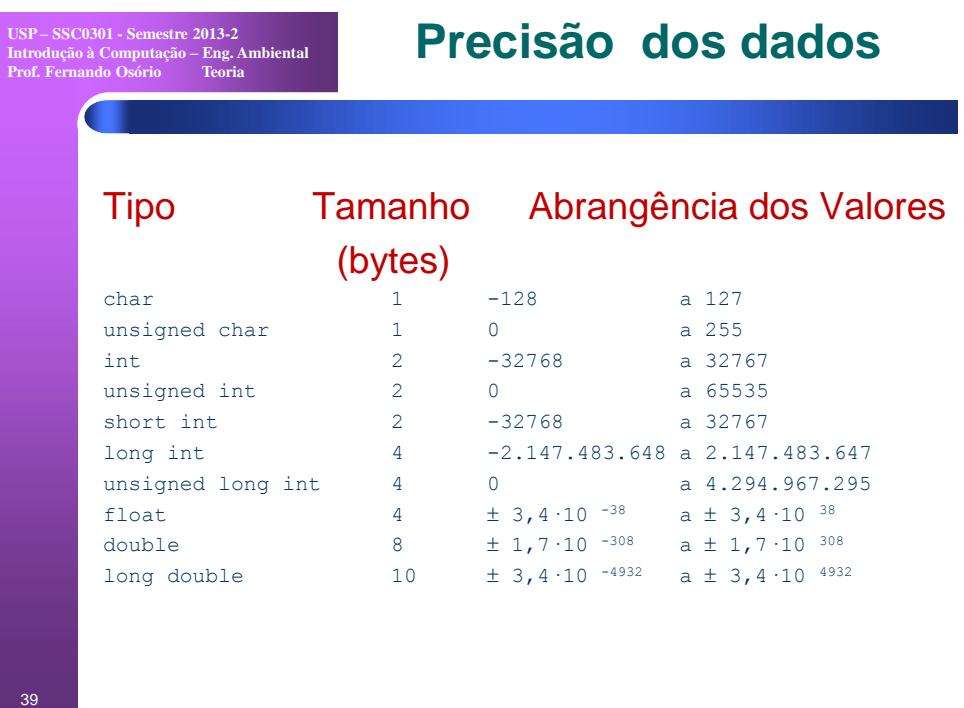

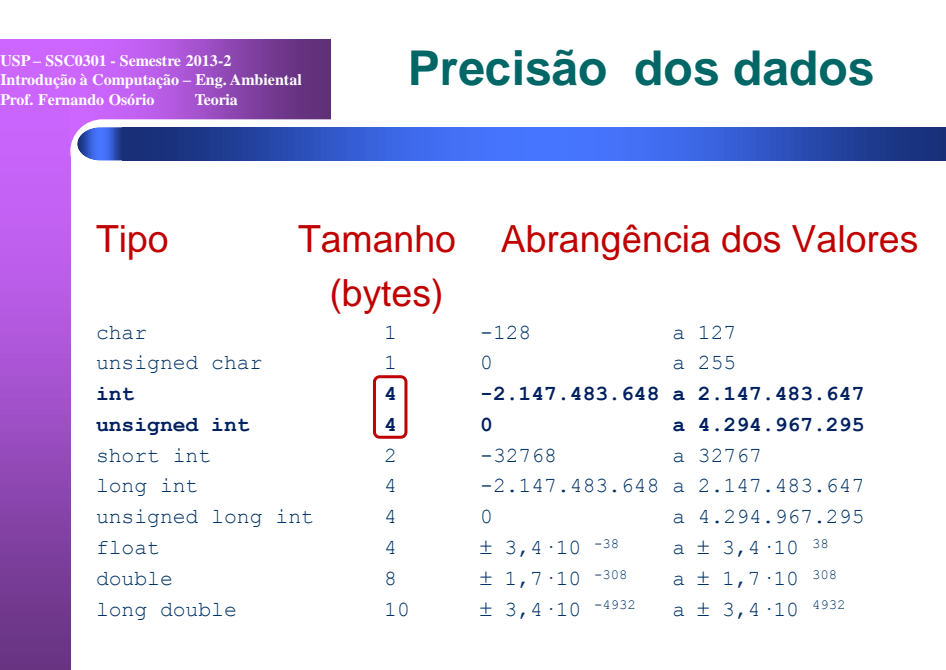

A precisão depende do compilador e da máquina usada...

Agosto 2009

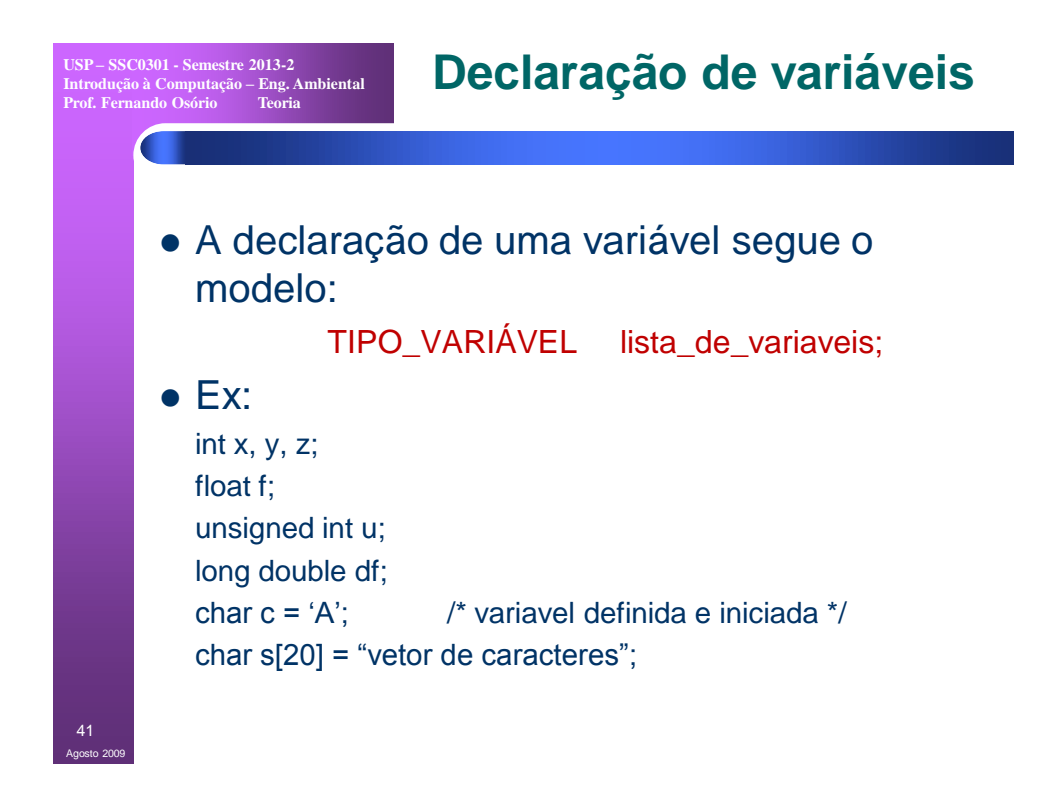

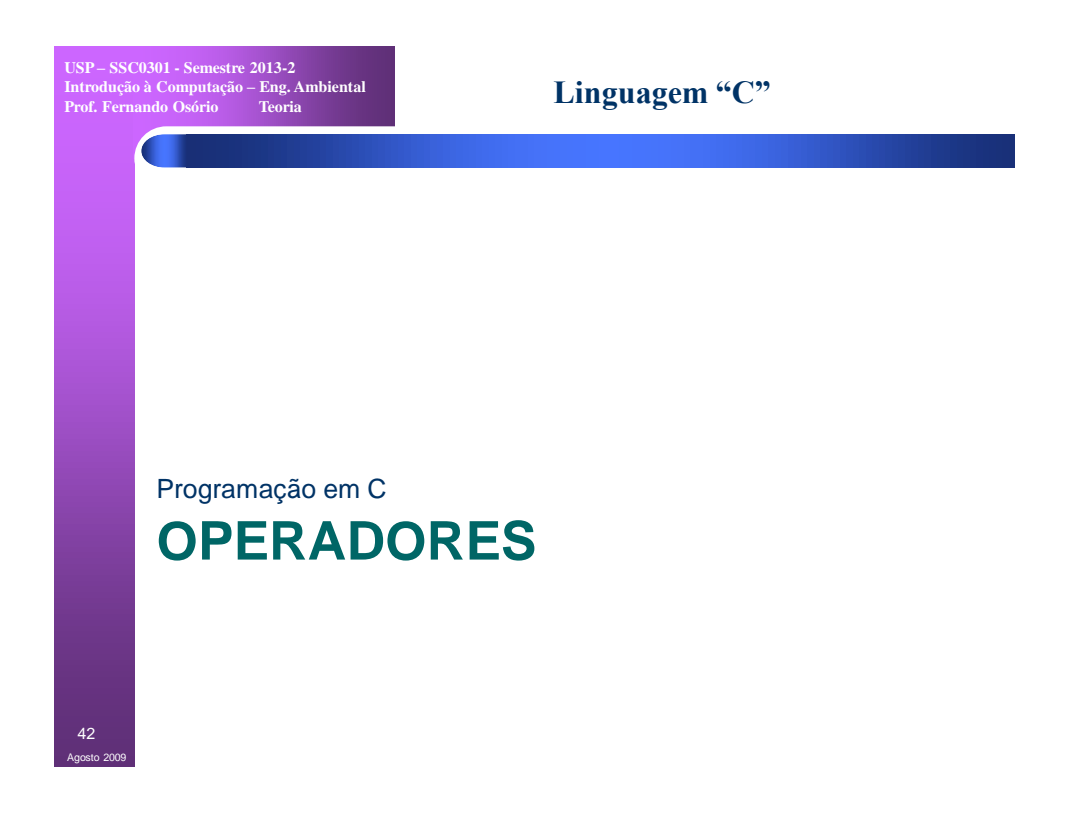

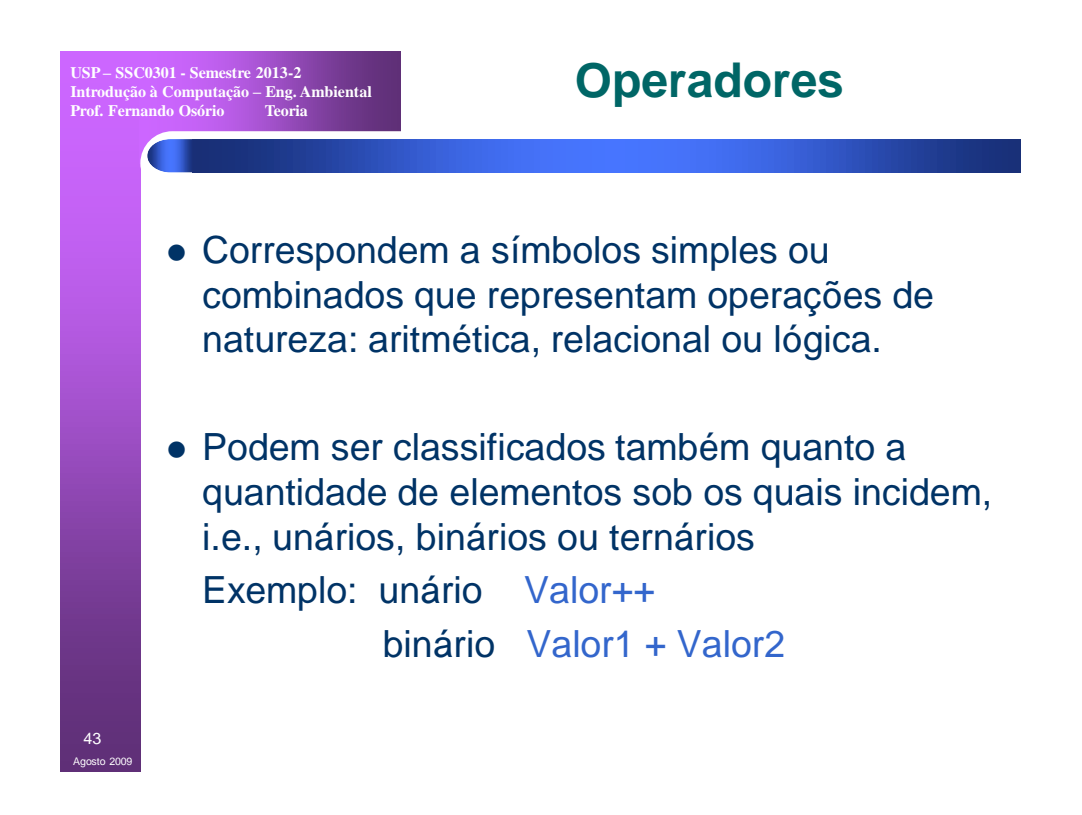

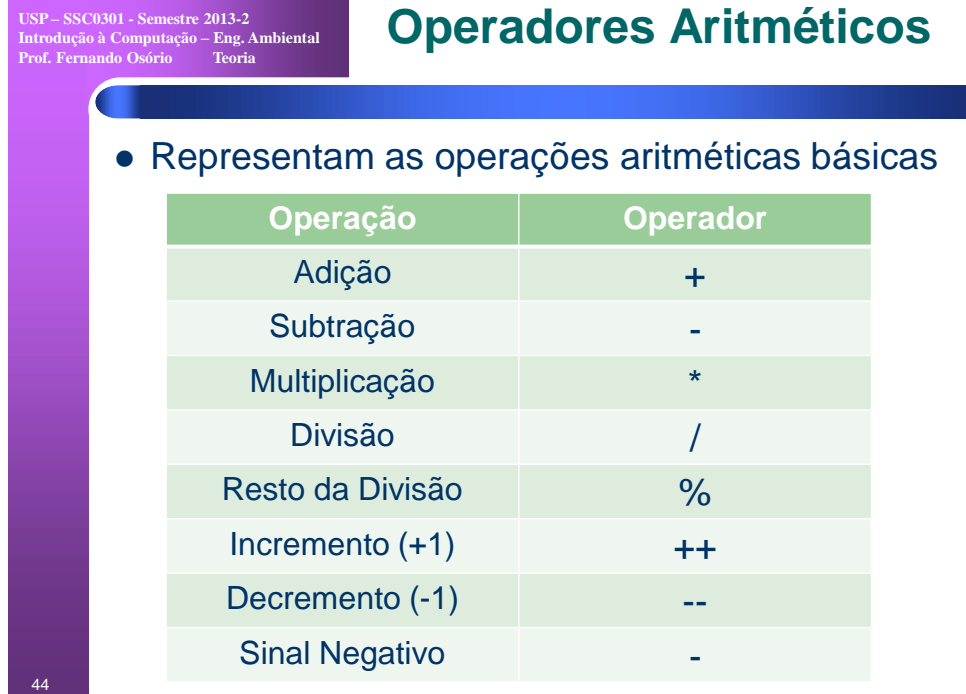

Agosto 2009

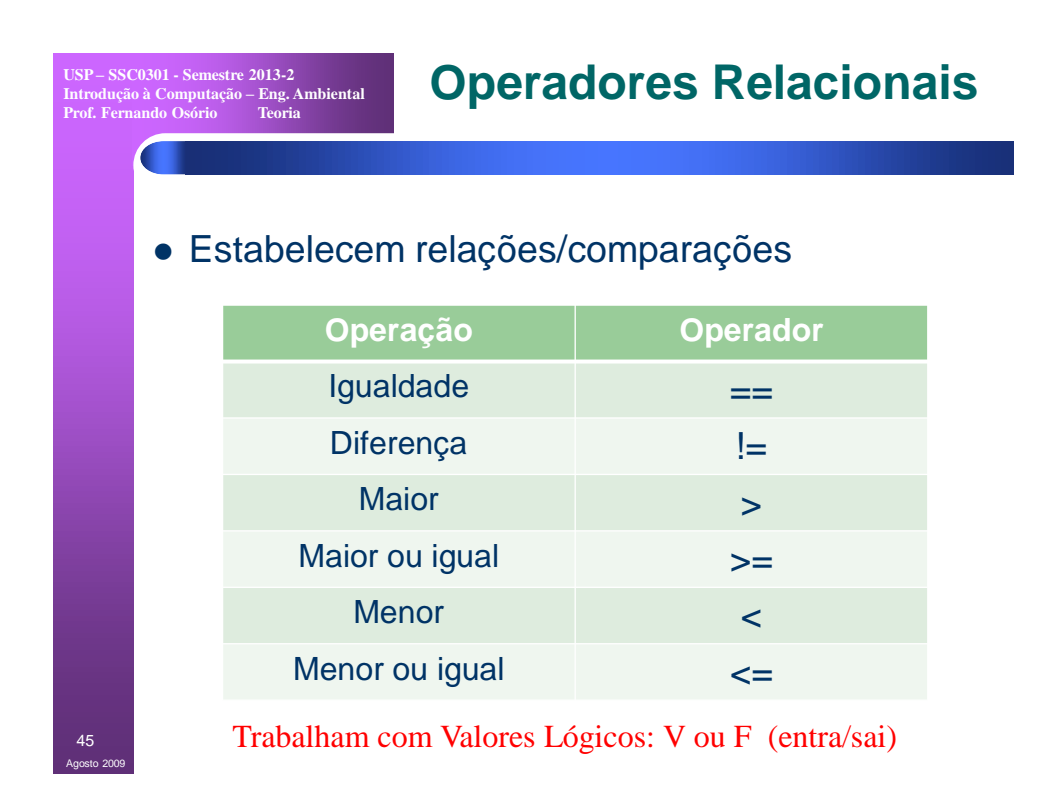

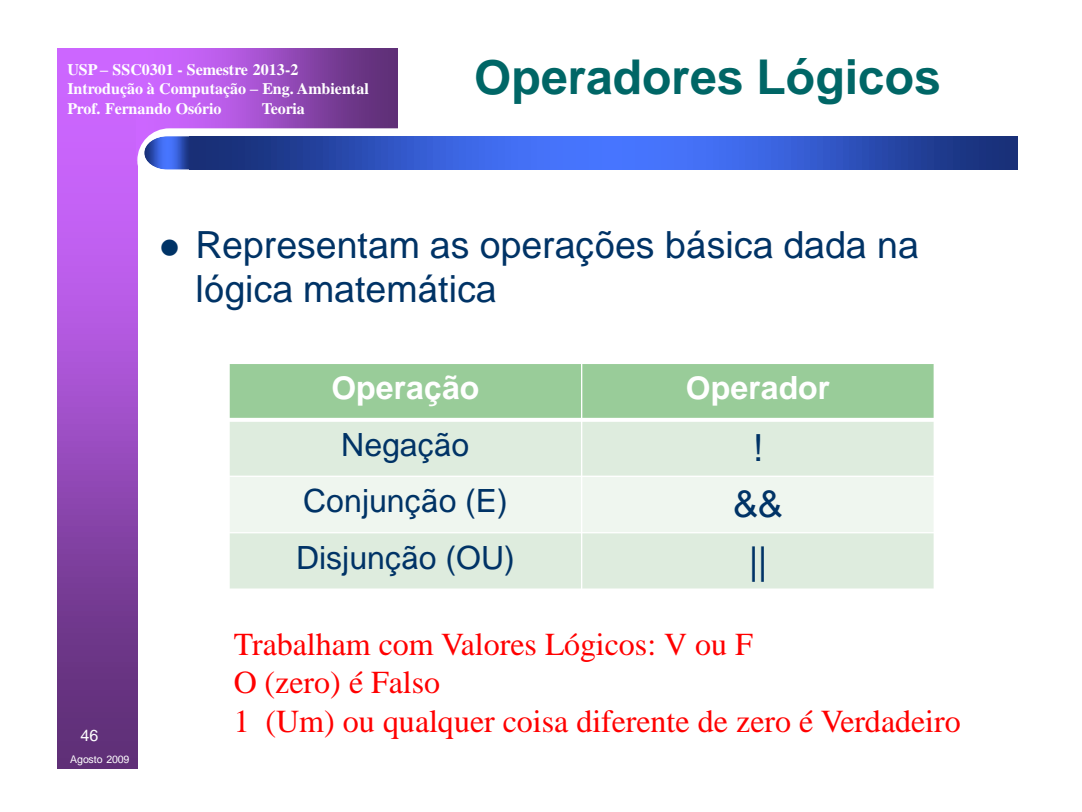

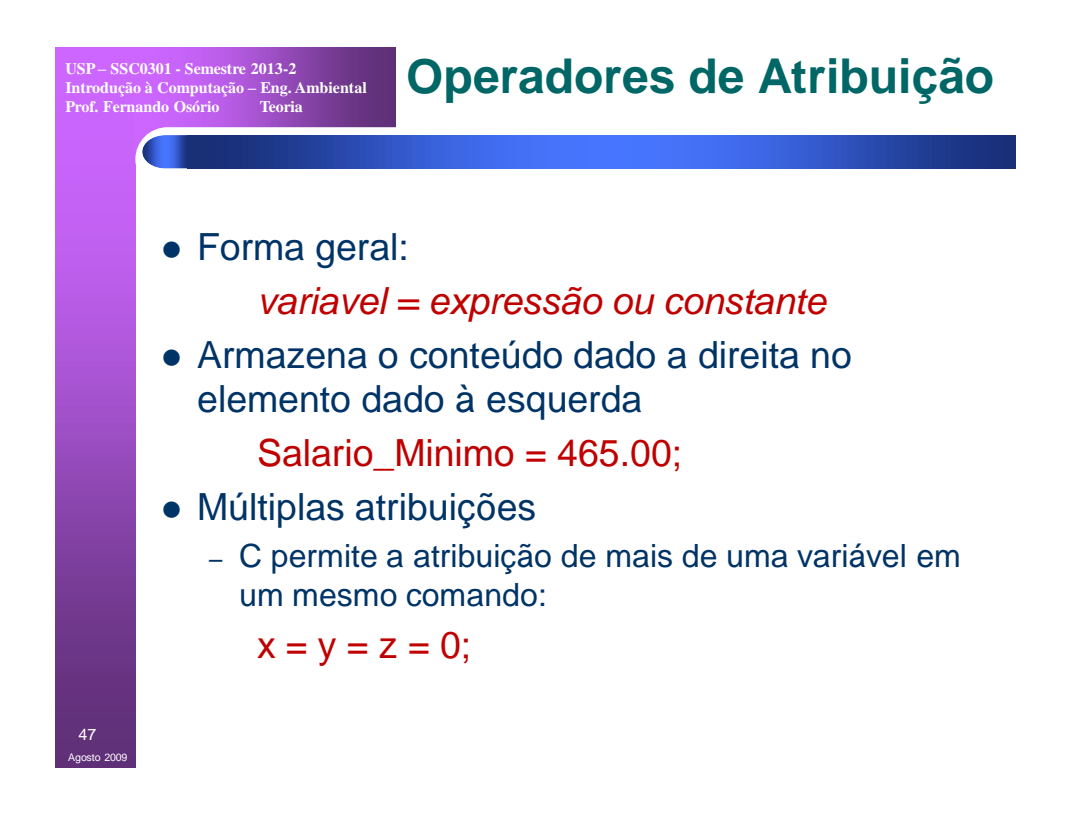

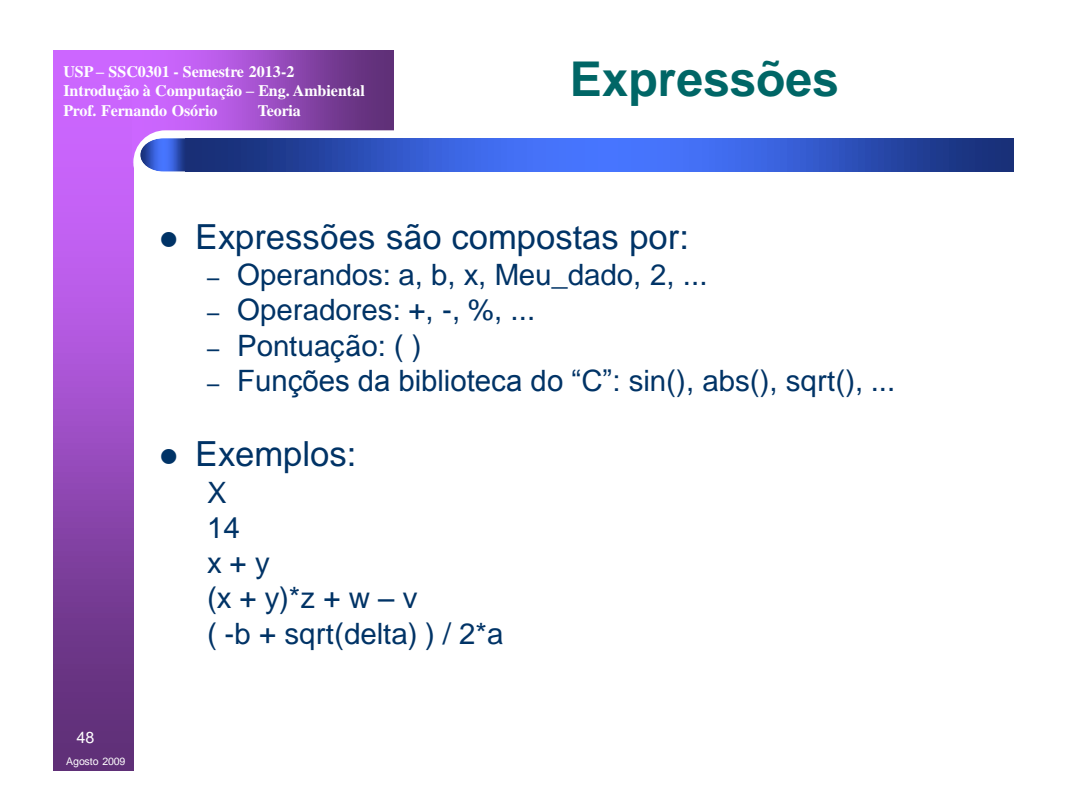

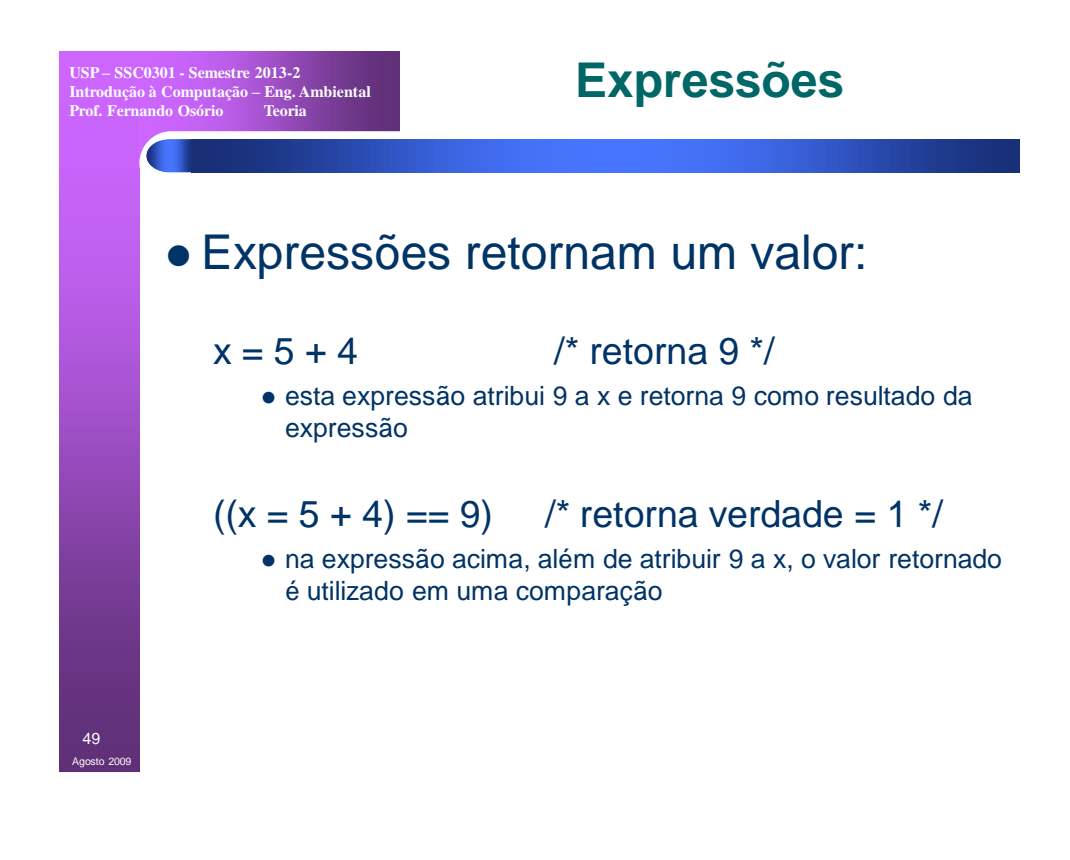

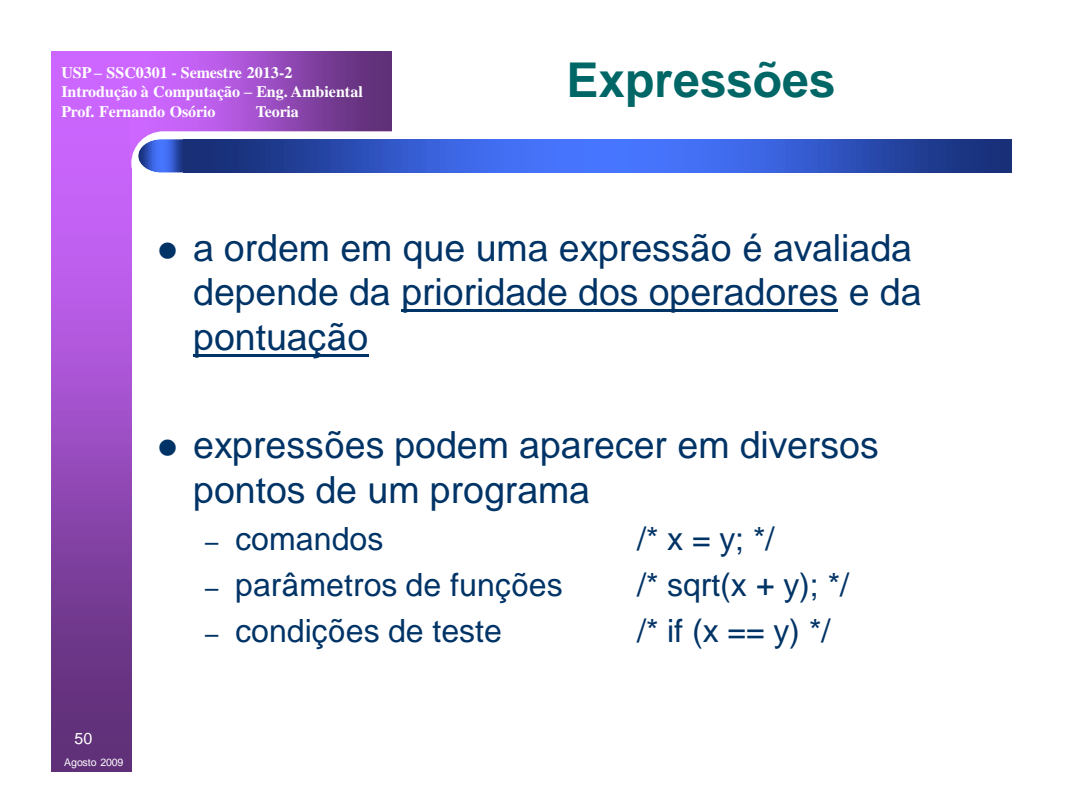

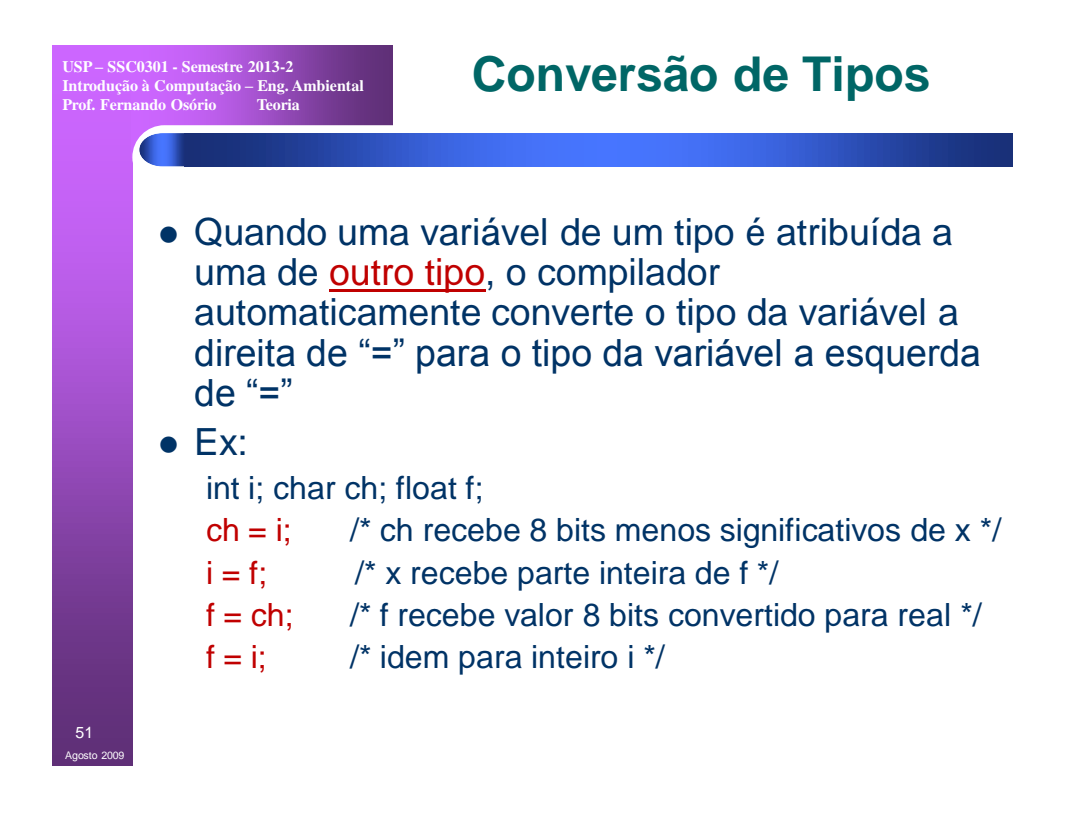

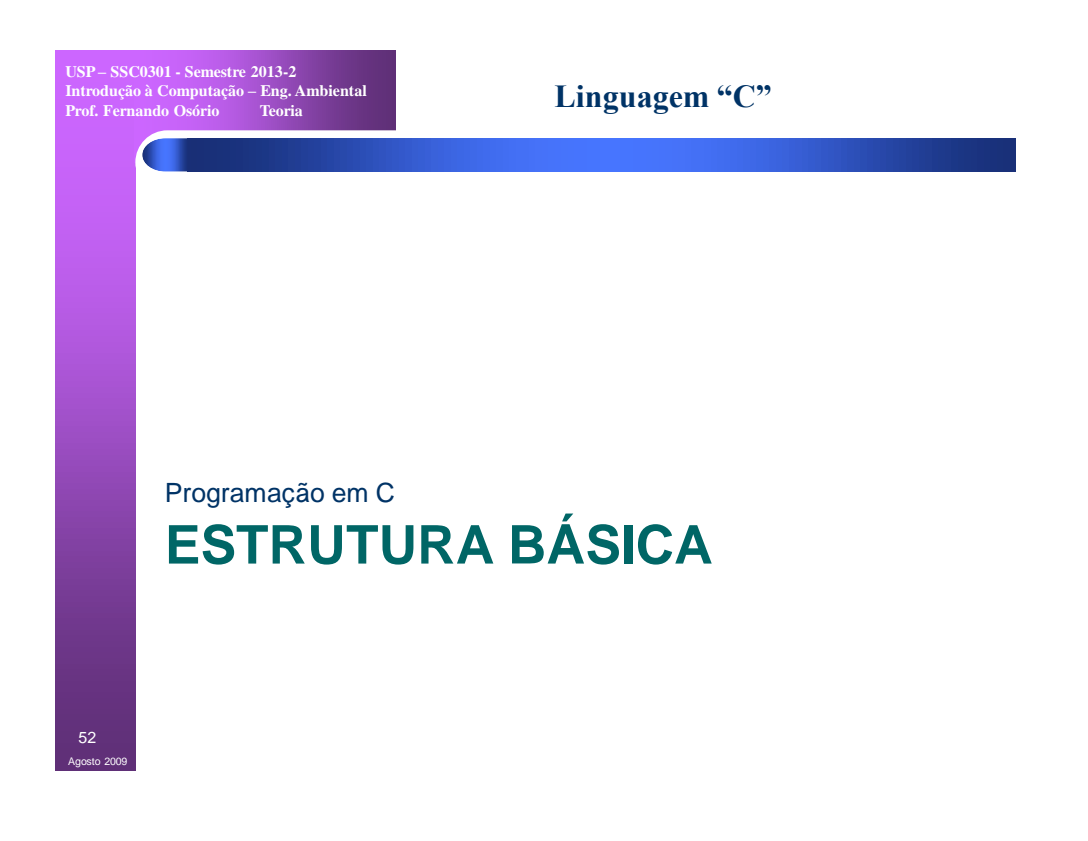

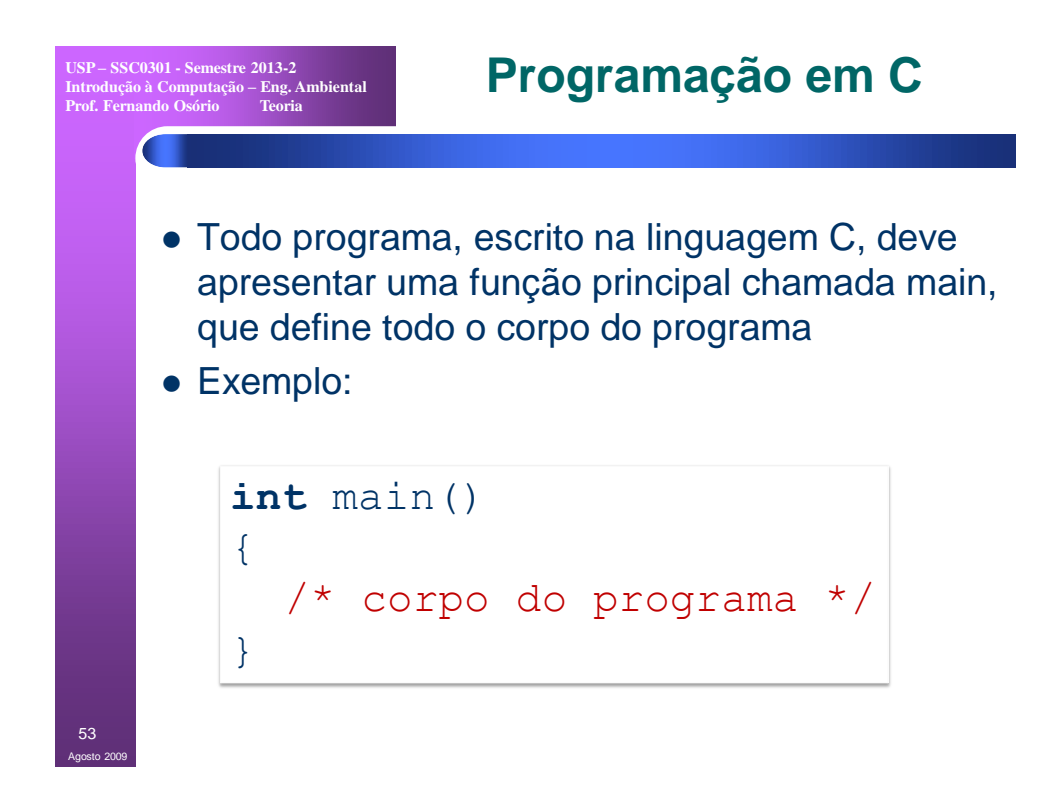

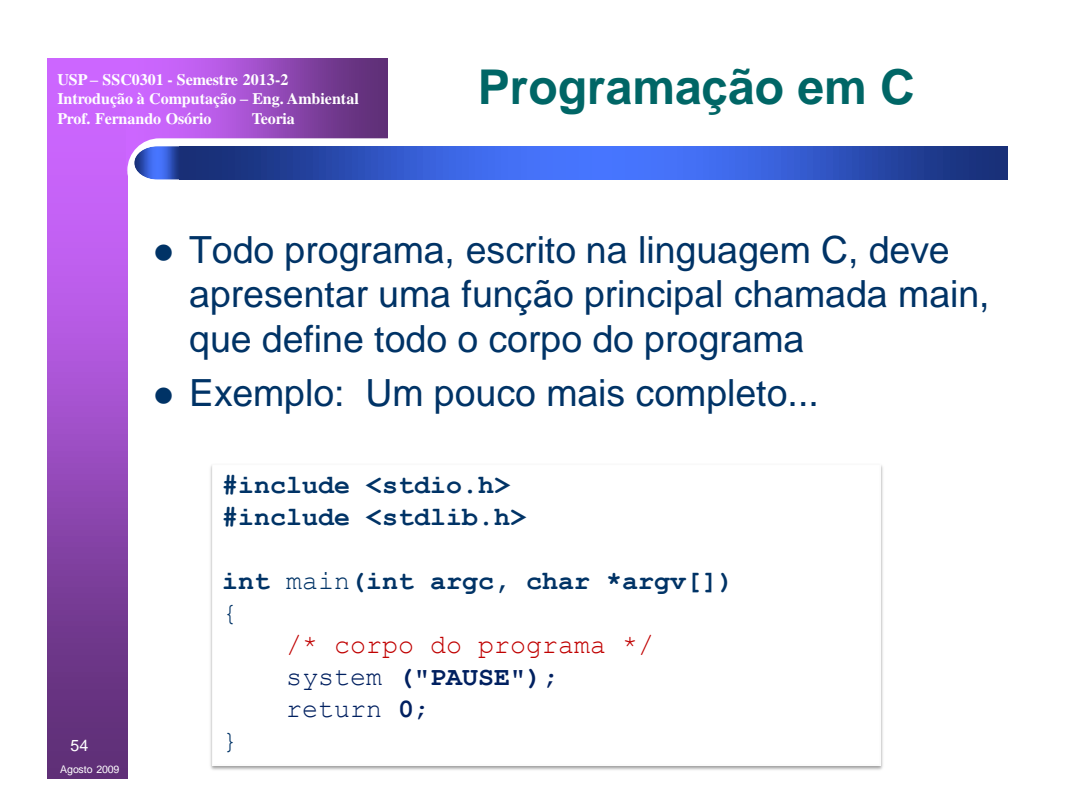

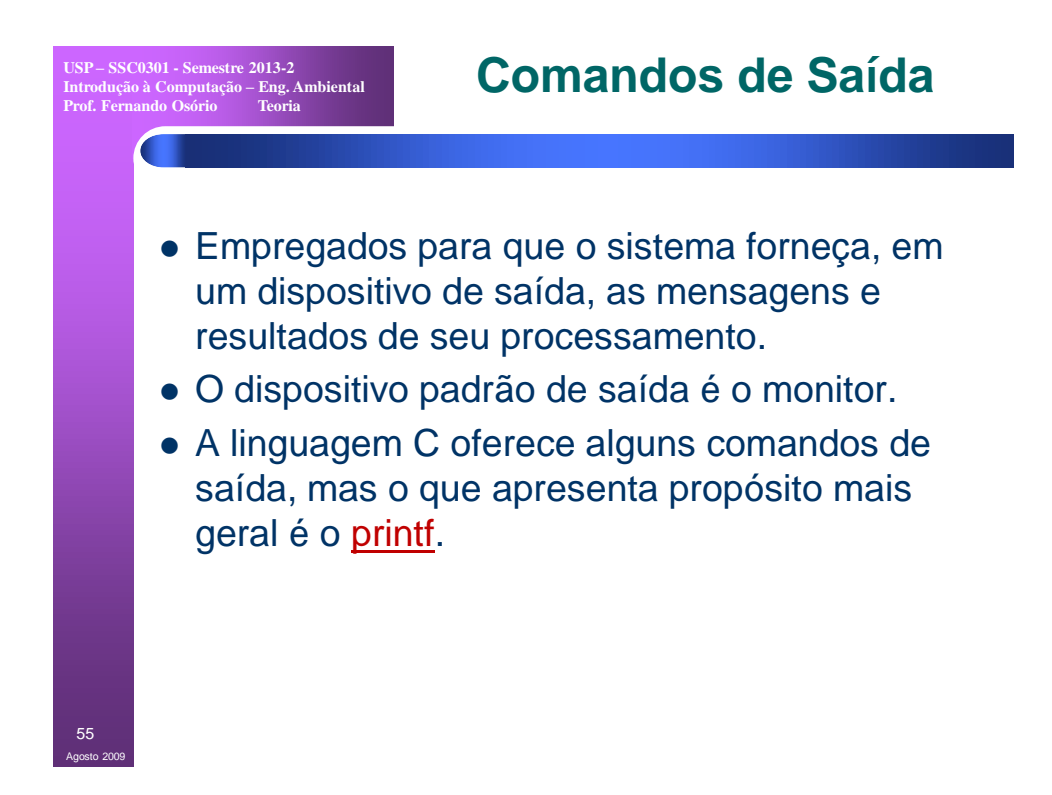

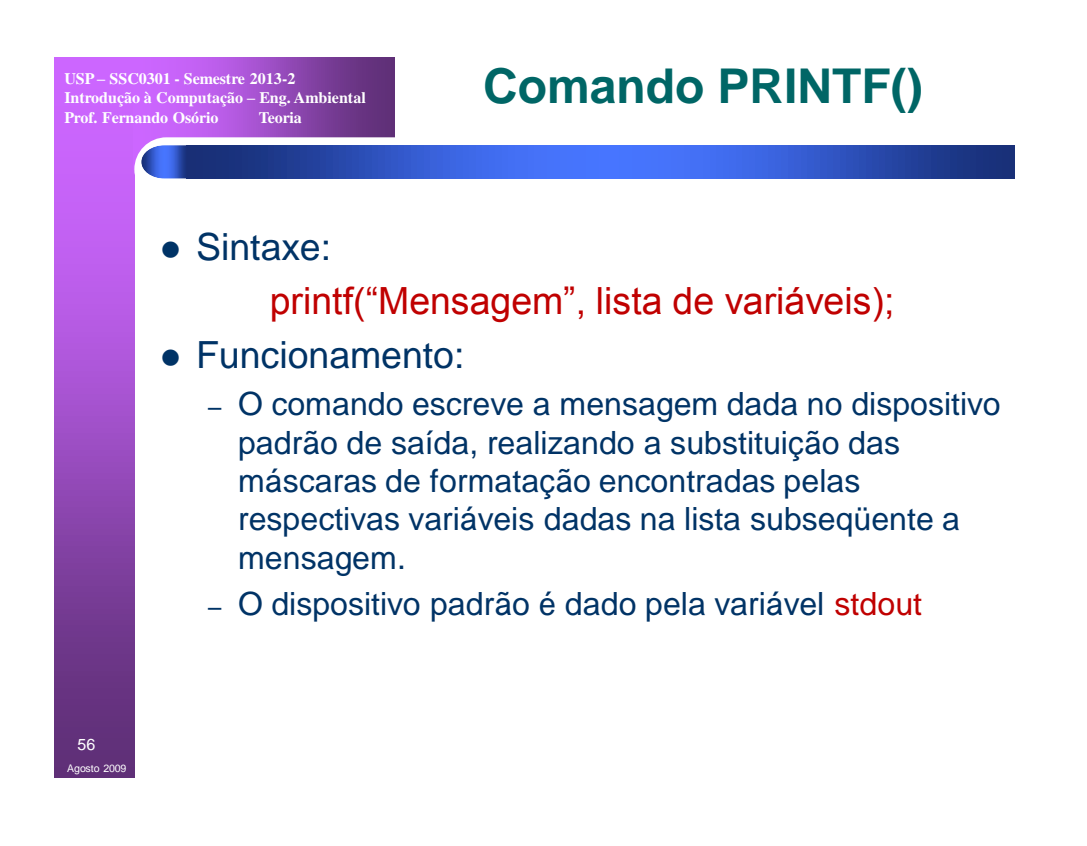

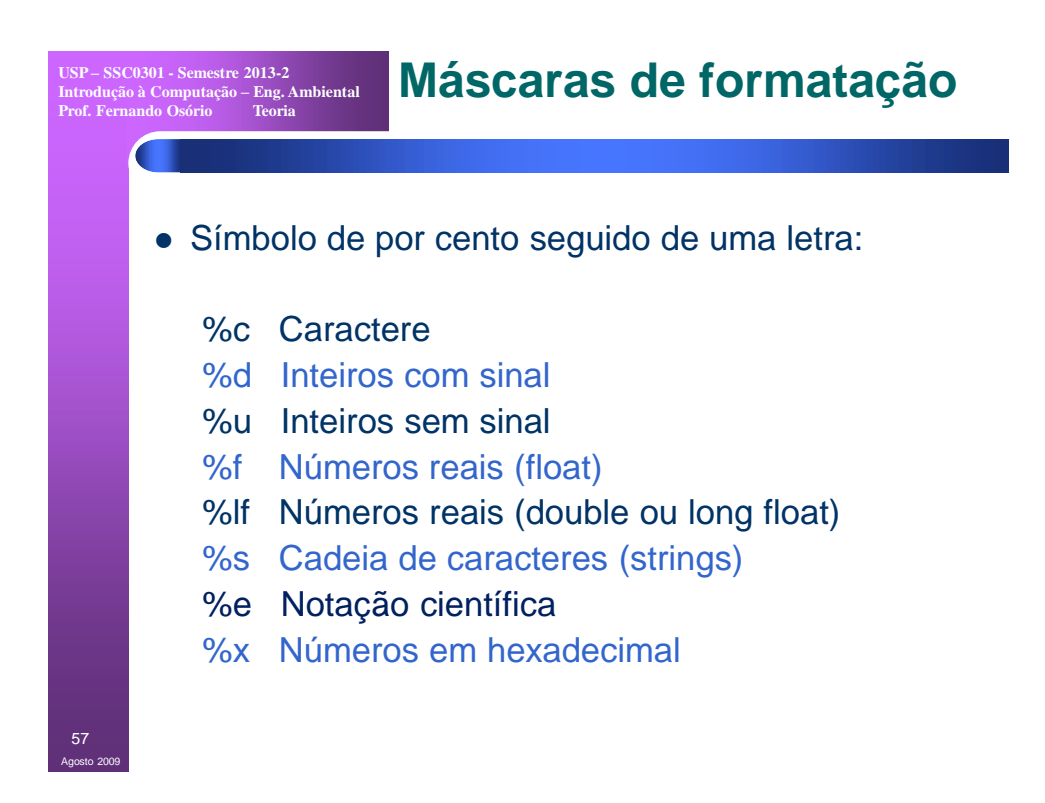

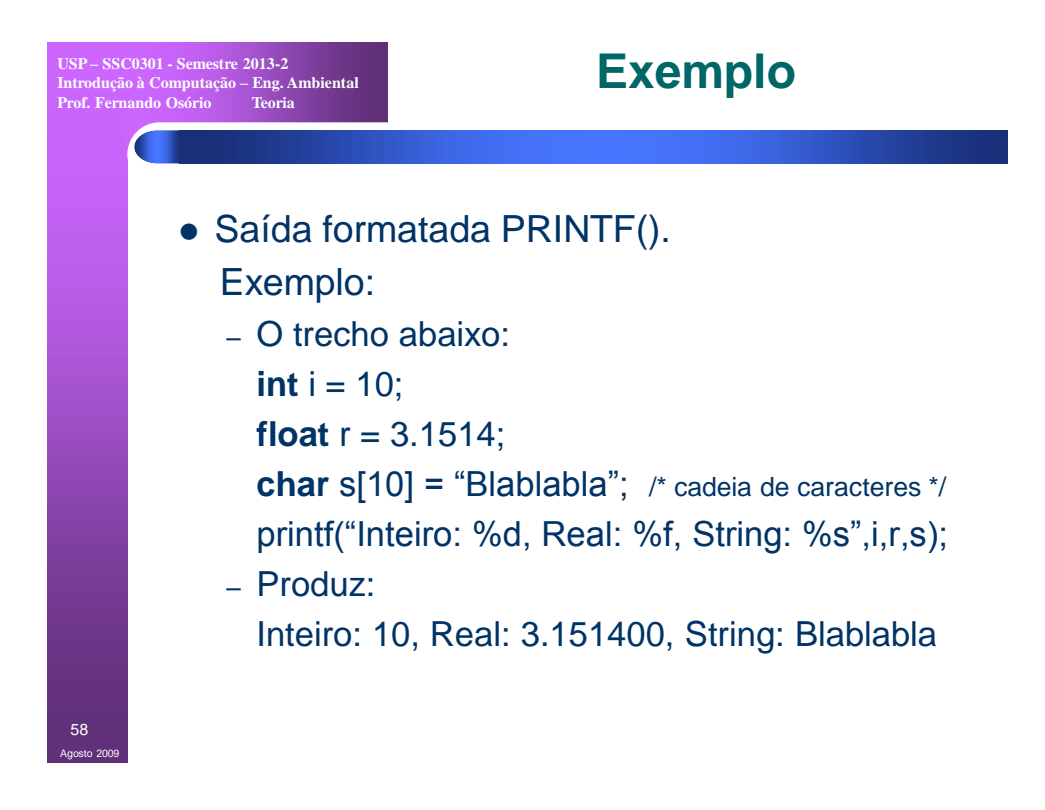

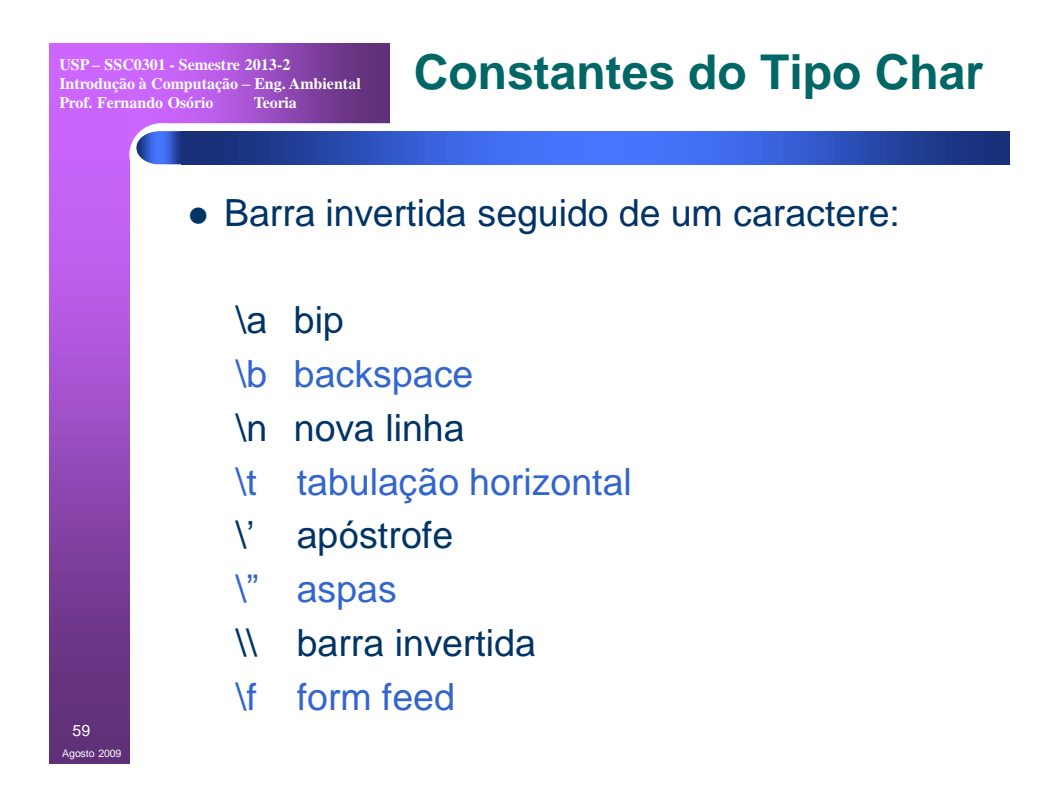

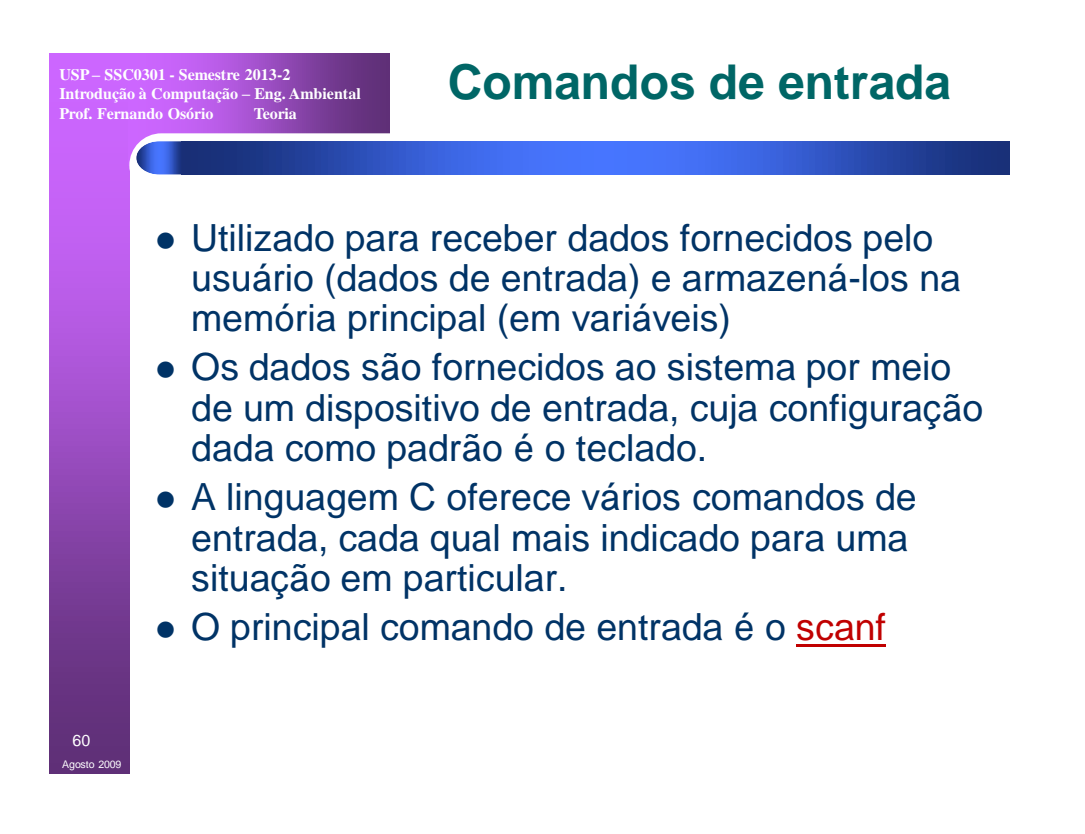

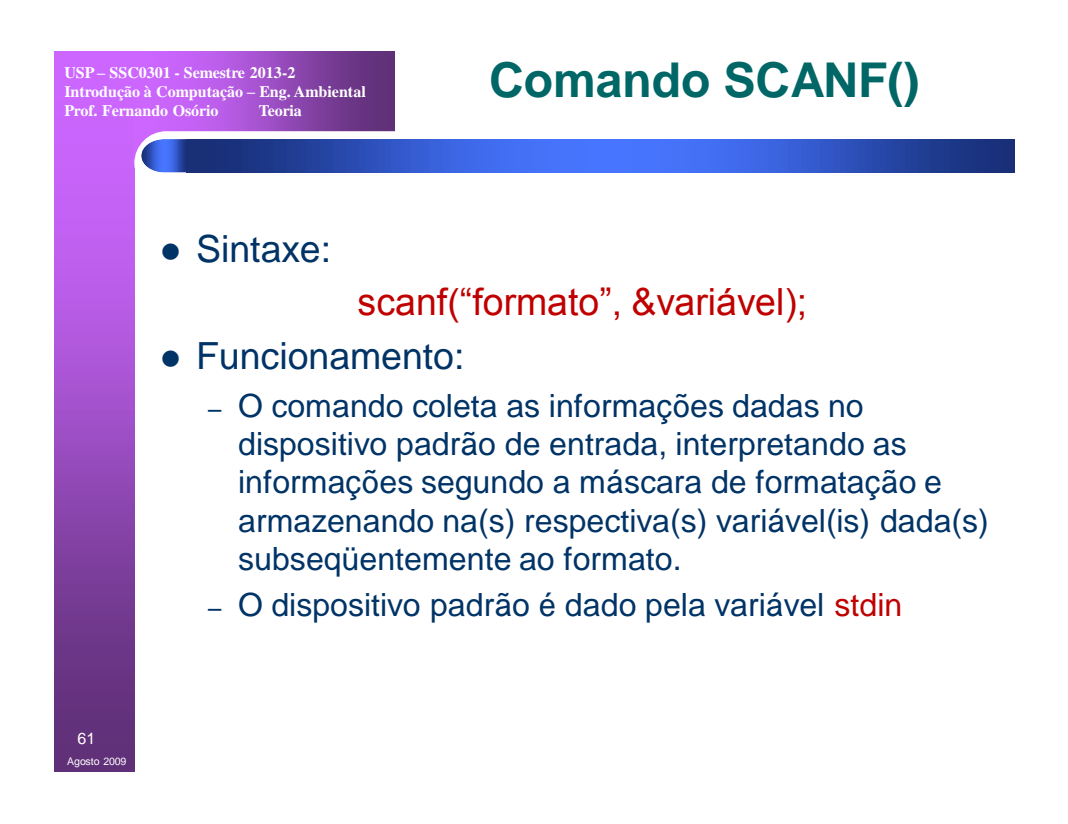

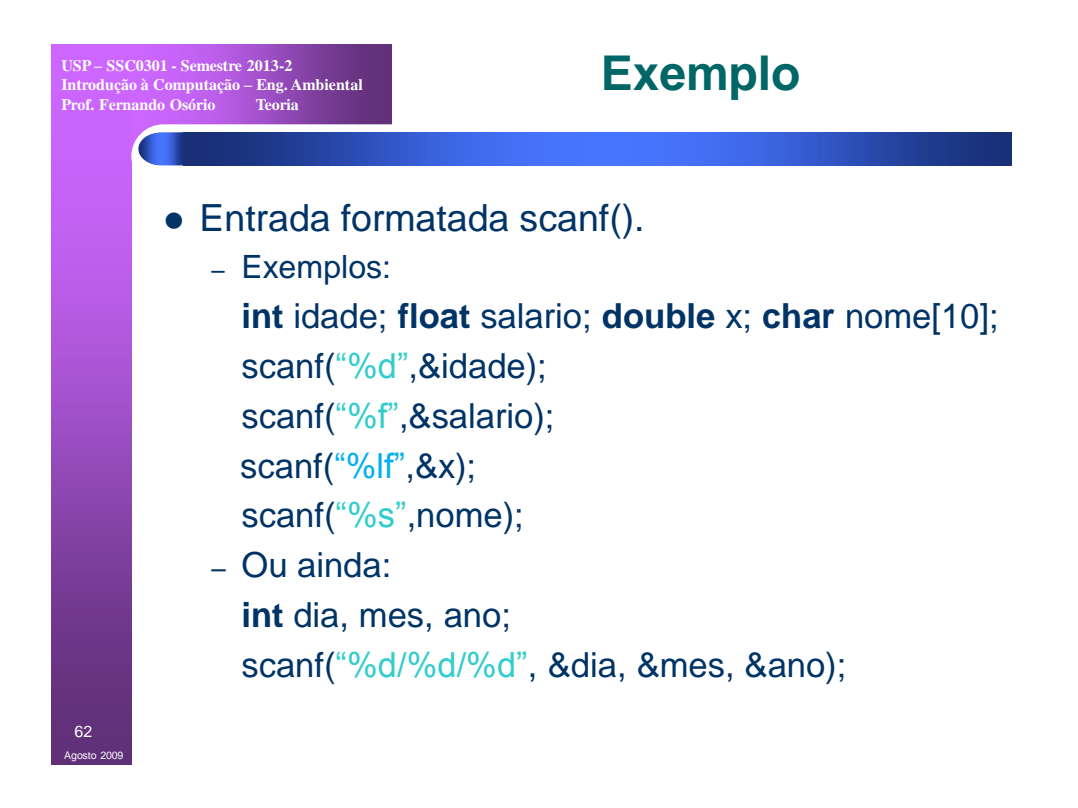

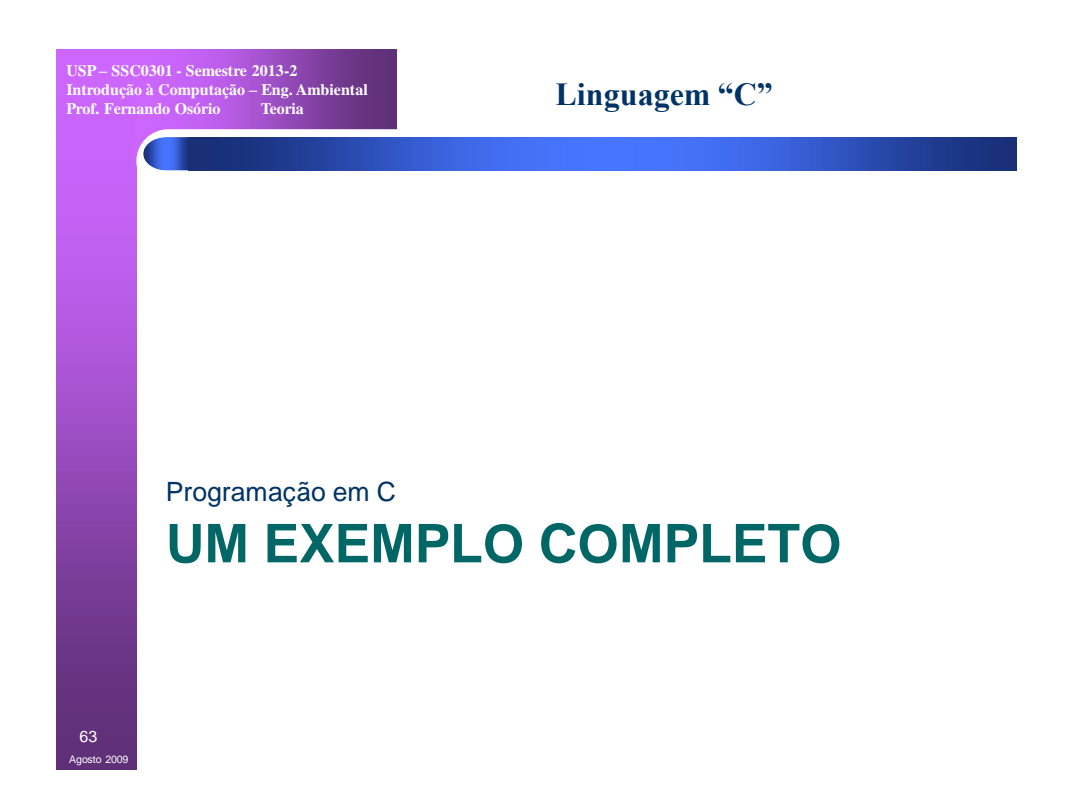

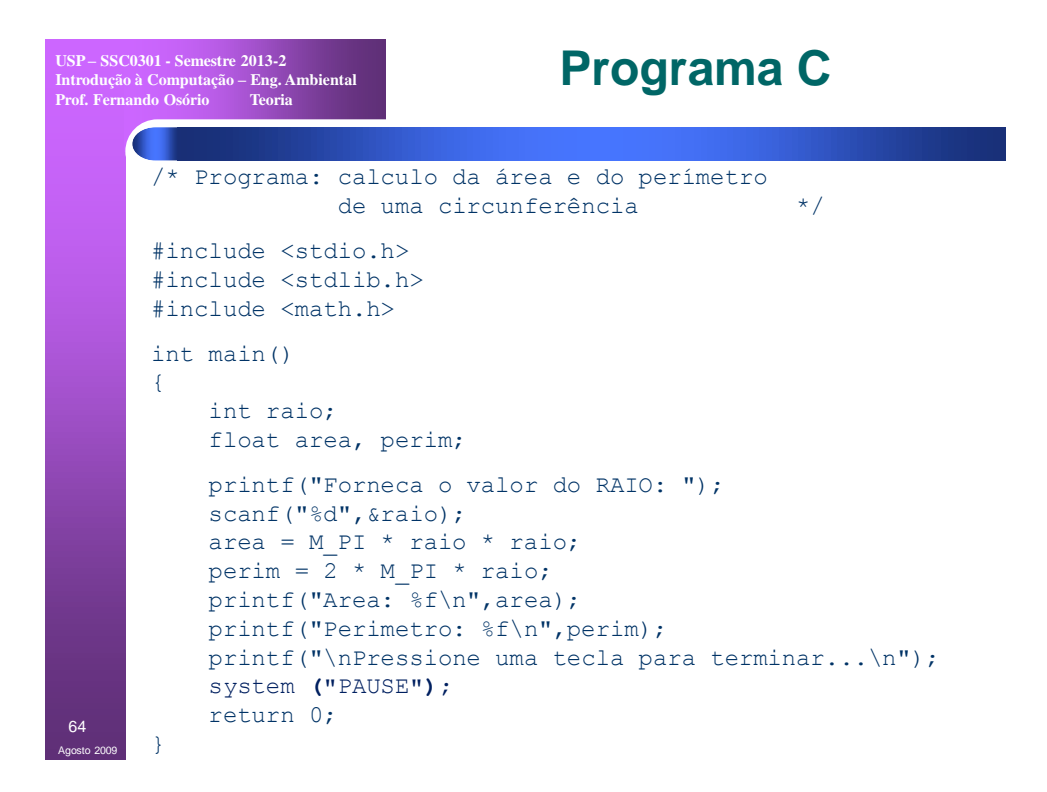

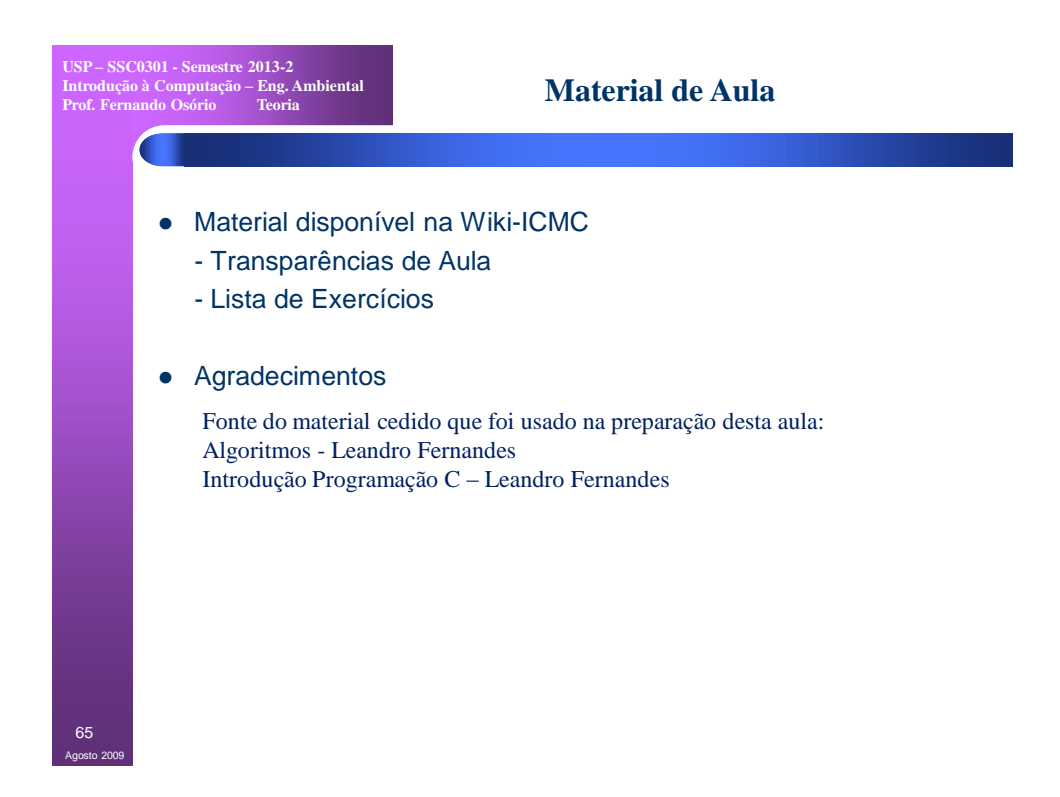

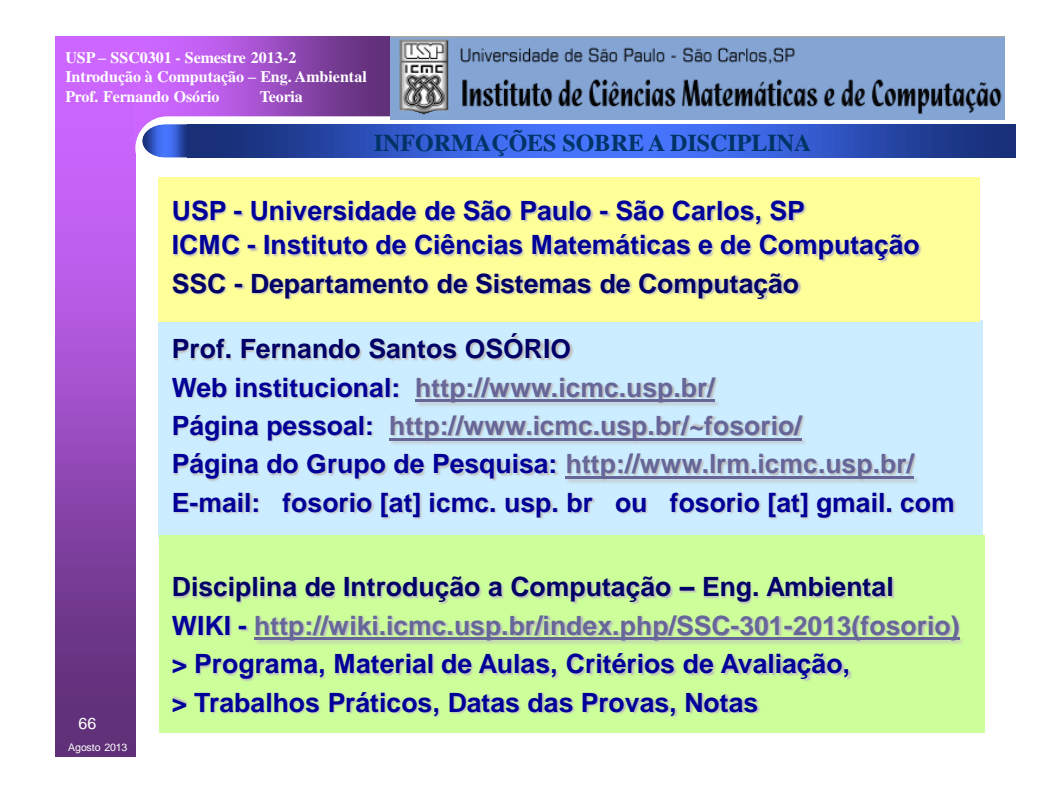